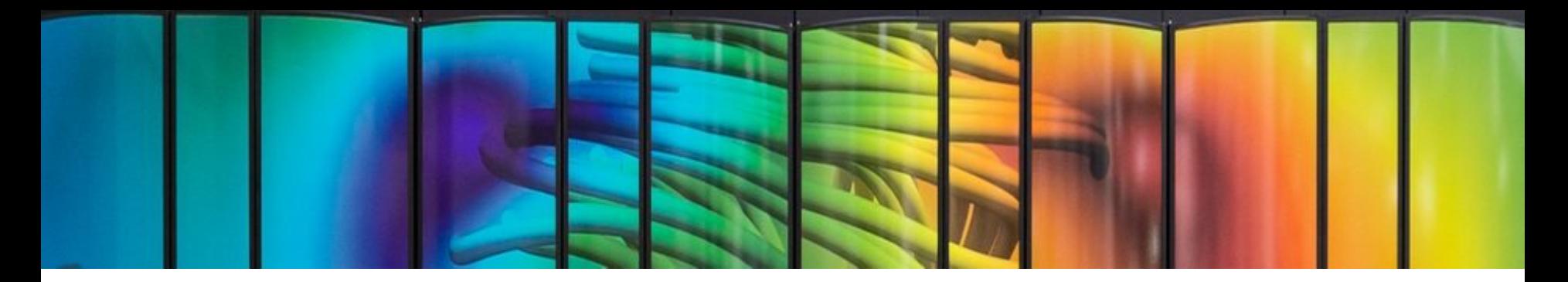

# Deep Learning Optimisé - Jean Zay

# Introduction – Jean Zay – GPU

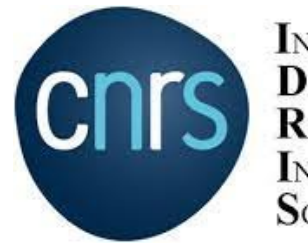

**INSTITUT DU** DÉVELOPPEMENT ET DES **RESSOURCES EN INFORMATIQUE SCIENTIFIQUE** 

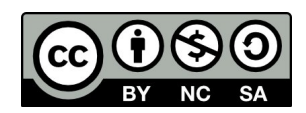

### **Présentation de DLO-JZ**

Plan <

- Imagenet / Resnet-50 ◂
- Présentation des participants ◂

## **Présentation - Sujets traités**

### Jour 1

- Jean Zay
- Revue de code
- Les enjeux de la montée à l'échelle
- **GPU computing**
- **Tensor Cores**

### Jour 2

- **Distribution Data Parallelism**
- Profiler PyTorch

**TITIL** 

,,,,,,

● **Optimisation du DataLoader**

### Jour 3

- **Stockage et format de données**
- Outil de visualisation

Нľ

- **Entraînement et** *large batches*
- *HyperParameter Optimization*

### Jour 4

- Bonnes pratiques
- JIT
- Les parallélismes de modèle
- Les API pour les parallélismes de modèle

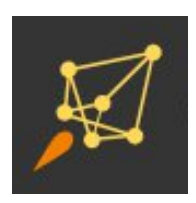

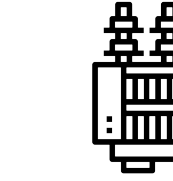

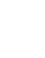

# **Déroulé des TP**

- Les TP des jours 1, 2 et  $3$  :
	- Optimisations système : GPU, Mixed Precision, Data Parallelism
	- Profiler
	- DataLoader
	- *Optimizer*s et LR scheduler
	- *Hyper-Parameters Optimization (HPO)*
- $\bullet$  Les TP du Jour 4 (à la carte) :
	- *Model parallelism* avec un gros modèle HuggingFace
	- Implémentation de *ddp*
	- Implémentation de *tensor parallelism* et *2D parallelism*
	- Data Augmentation
	- torch.compile & torchscript
- Mini Jean Zay réservé : 24 GPU A100 sur 3 noeuds

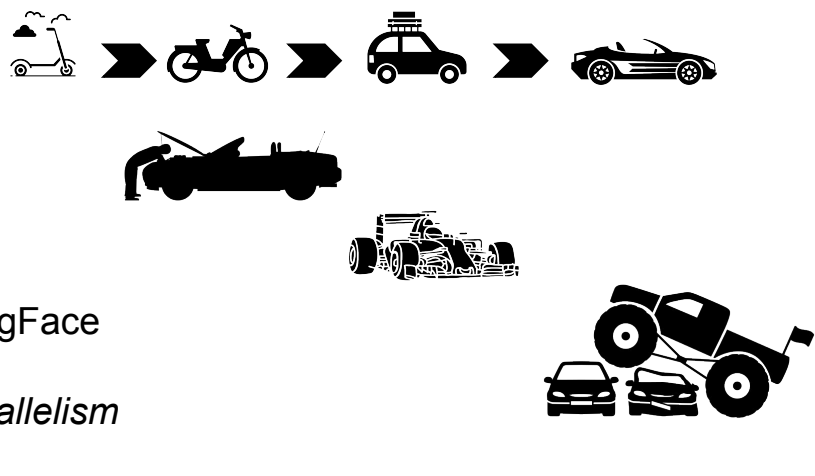

### **Données - Imagenet But:**

Classification (1000 classes)

### **Dataset**:

Train dataset: **1,2 Millions** d'images labellisées Validation dataset: **50 000** images labellisées <http://www.image-net.org/>

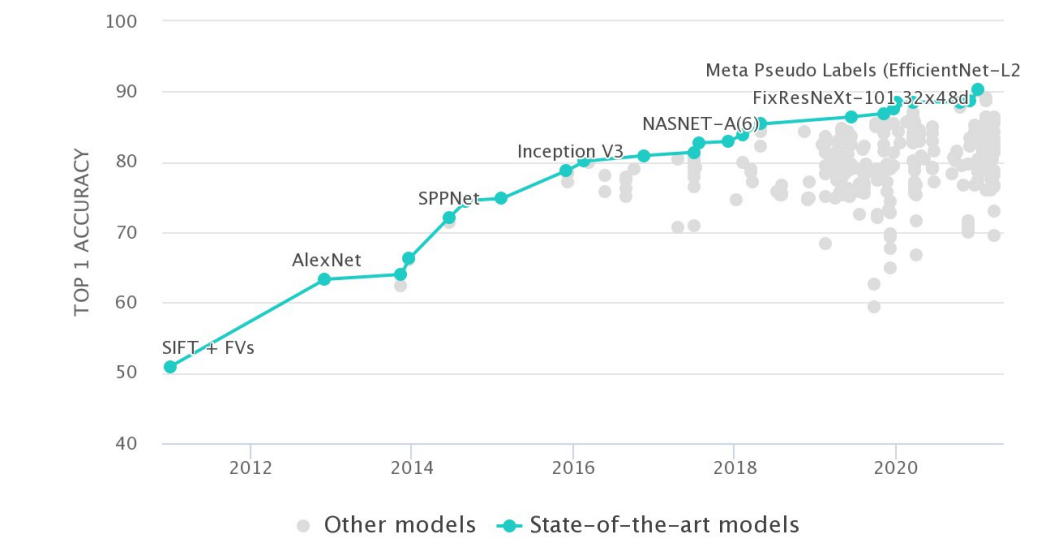

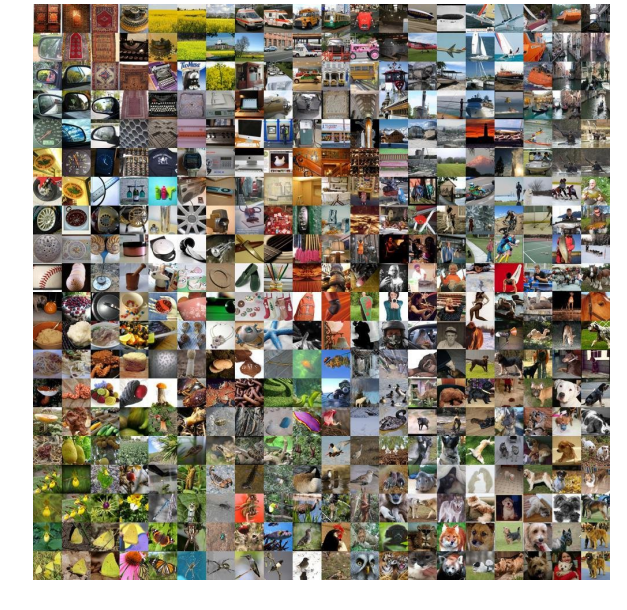

### **Imagenet - Resnet-50**

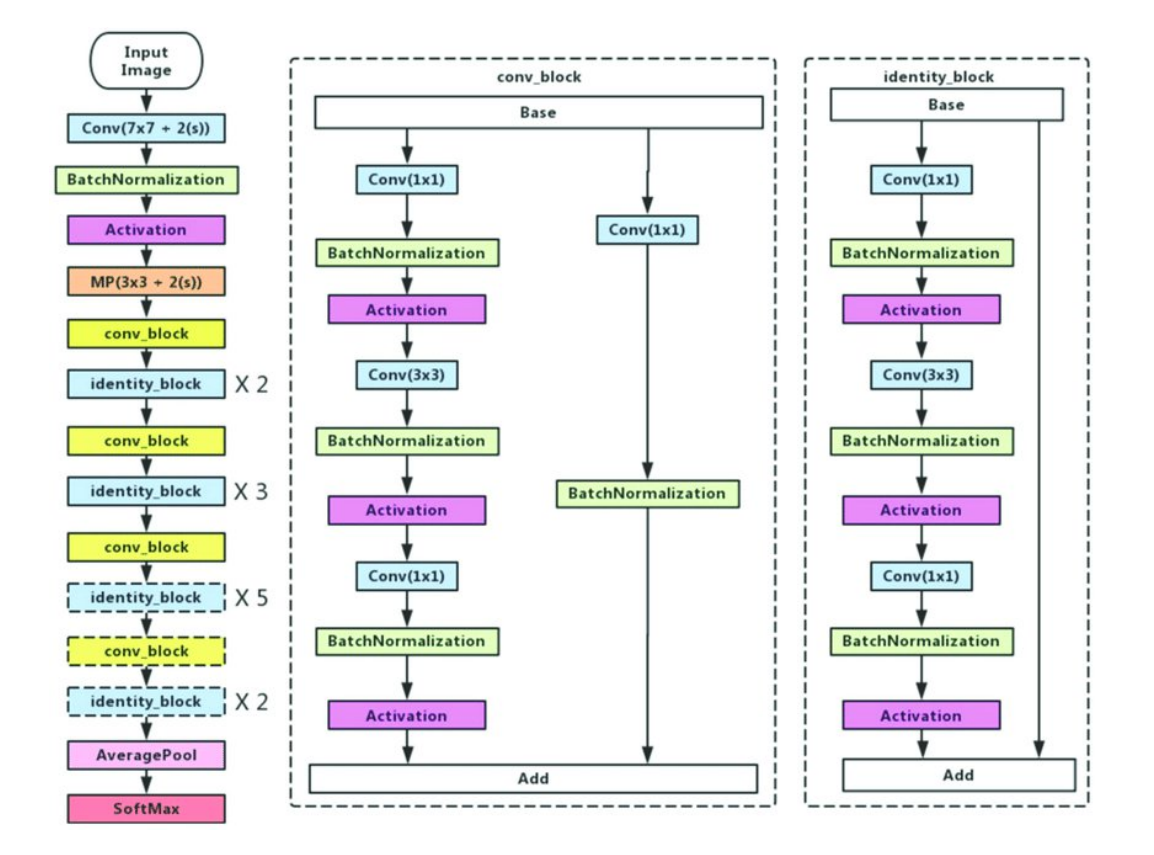

Resnet :

- Residual Learning
- BatchNorm layer
	- Remplace les *dropouts*
- Average Pooling
	- Rend le modèle indépendant de la taille des images d'entrée

### How long does it take to train Resnet-50 on ImageNet?

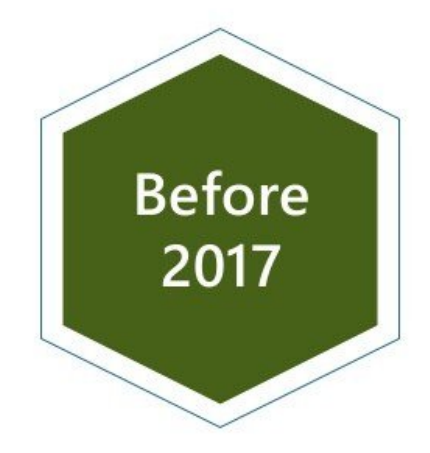

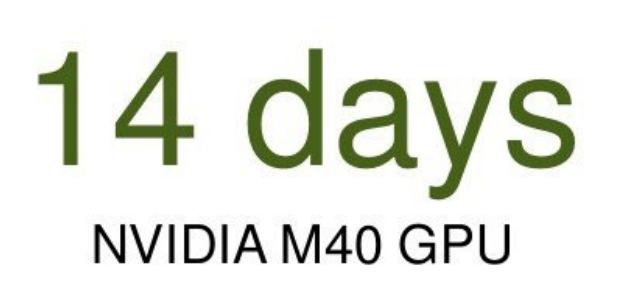

# **Training Resnet-50 on Imagenet**

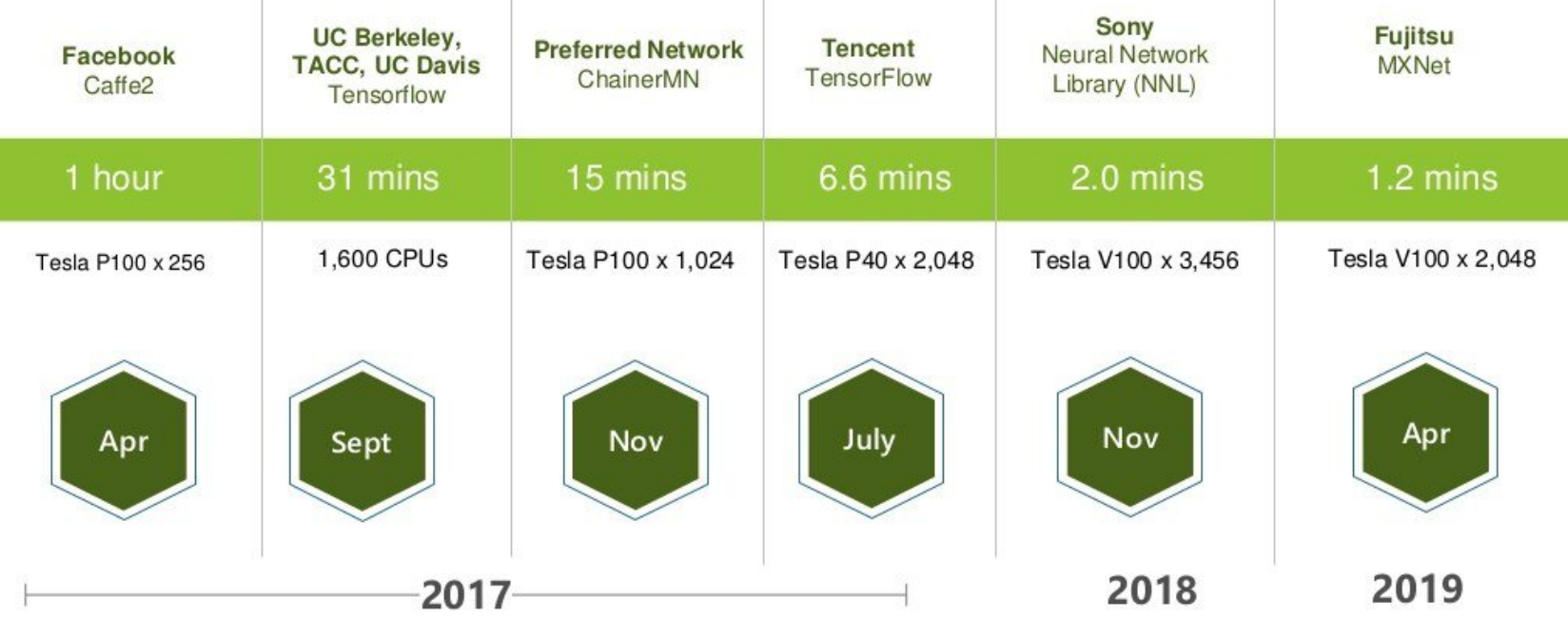

### **MLPerfv3.1 - Benchmark 2023**

**Industry-Standard Generative AI Training Benchmarks** 

**MLPerf Training v3.1** 

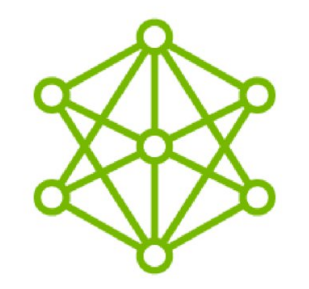

GPT-3 175B Large Language Model

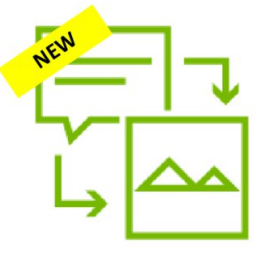

**Stable Diffusion** Text-to-Image

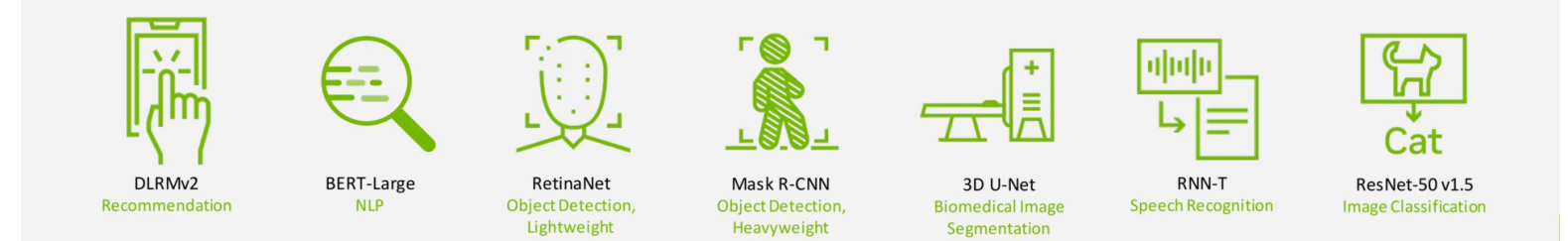

### **BLOOM on Jean Zay**

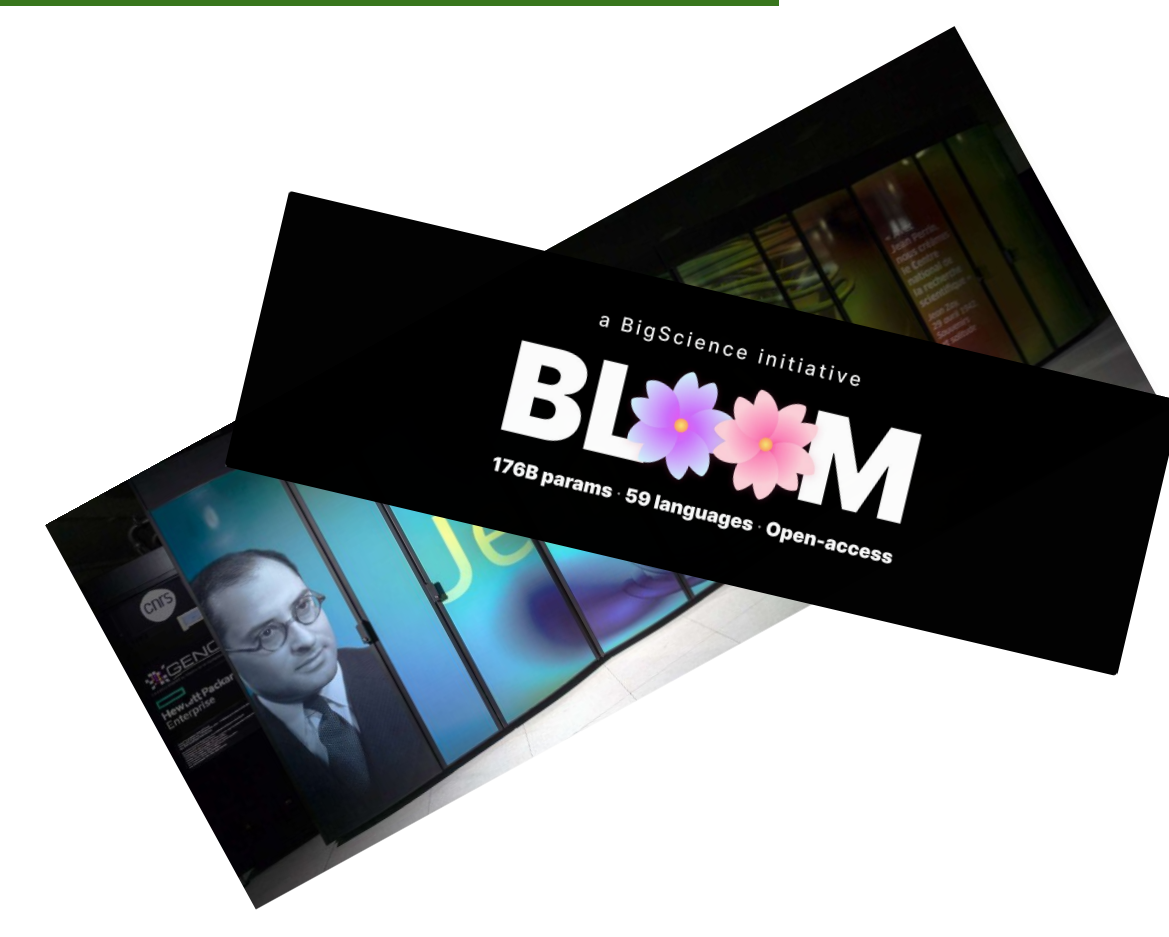

**Pre-training : 117 days (2022) 384 x 80GB A100 GPUs**

# **DLO-JZ & SpeLLM**

**Being able to specialize an LLM to meet your specific needs.**

Learn to make a prototype in 3 days  $\rightarrow$  The training is hands-on centered

### **1 st day**

Transformers theory **Classic Fine-Tuning** Use case presentation System improvement environment **Metrics and Evaluations (1st part)**

### **2 nd day**

**Data Cleaning** Prompt Engineering **Retrieval Augmentation Generation Parameter Efficient Fine-Tuning** Hyper Parameter Optimization

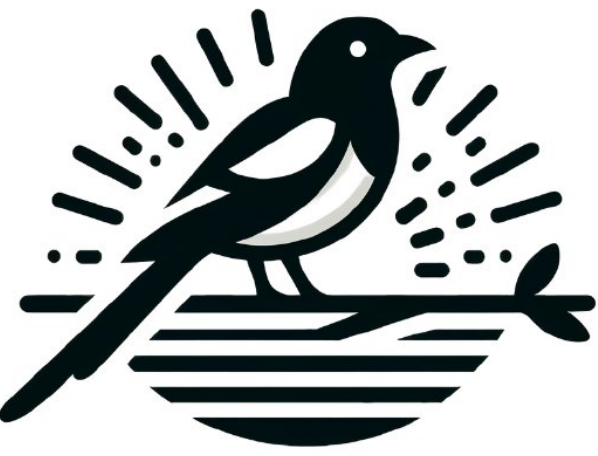

### **3rd day**

**Metrics and Evaluations (2nd part) Alignment Inference Discussions** 

## **Train modulaire de formations IDRIS**

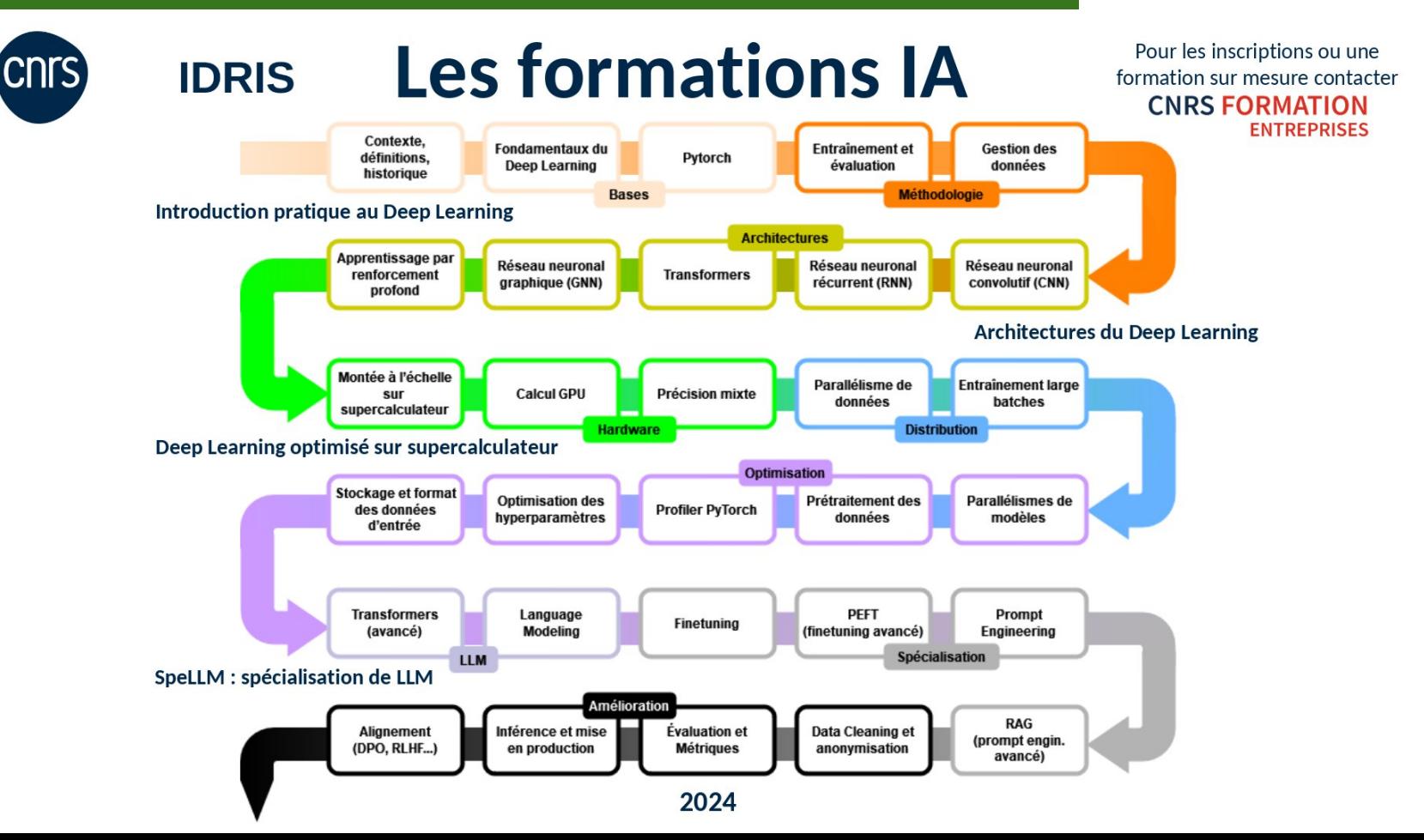

### **Présentation des participant·e·s**

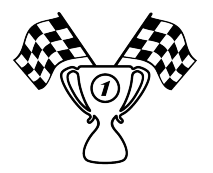

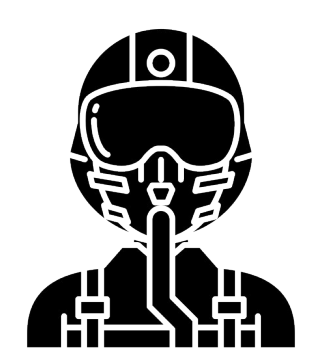

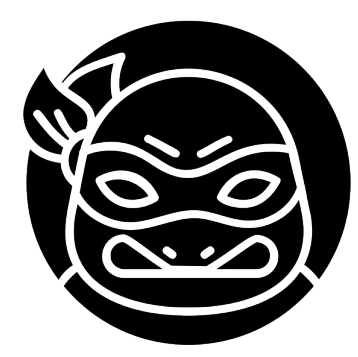

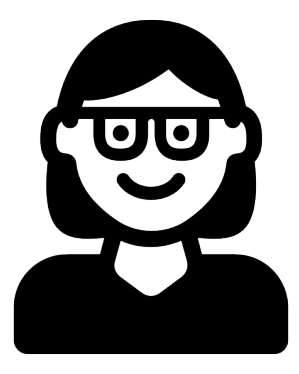

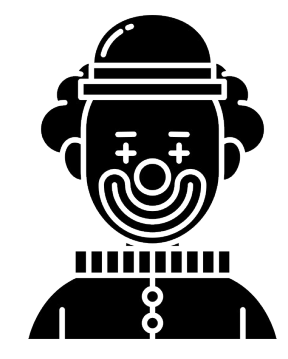

### **Jean Zay**

- Supercalculateur <
	- Jean Zay ◂
- Soumission de jobs ◀
- JupyterHub sur Jean Zay ◂
- Outils Slurm pour notebook python <

### **C'est quoi un supercalculateur ?**

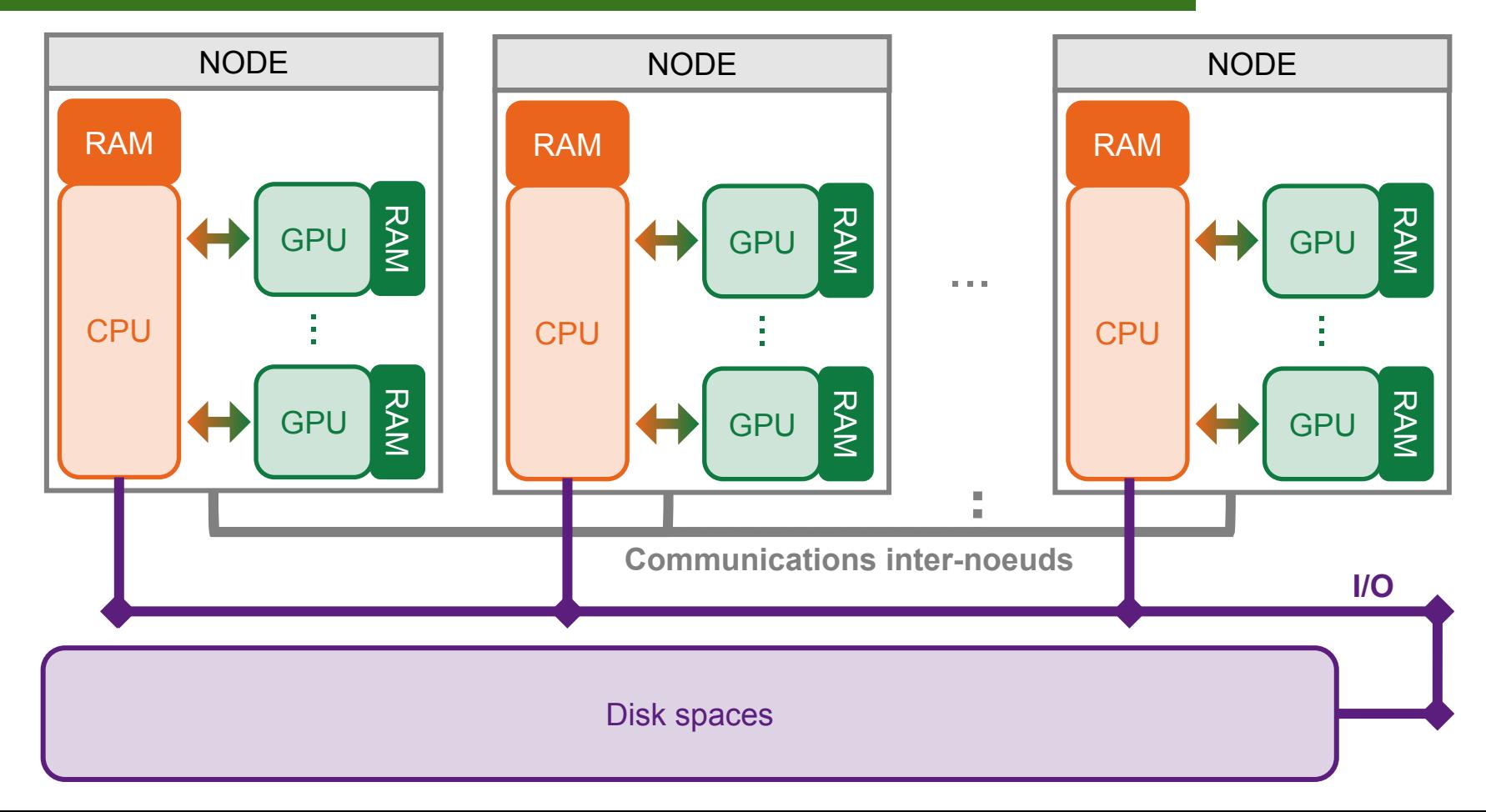

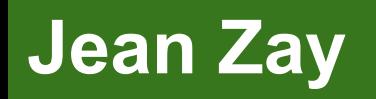

Tier1 - Premier supercalculateur convergé français pour l'Intelligence Artificielle (IA) et le Calcul Haute Performance (HPC)

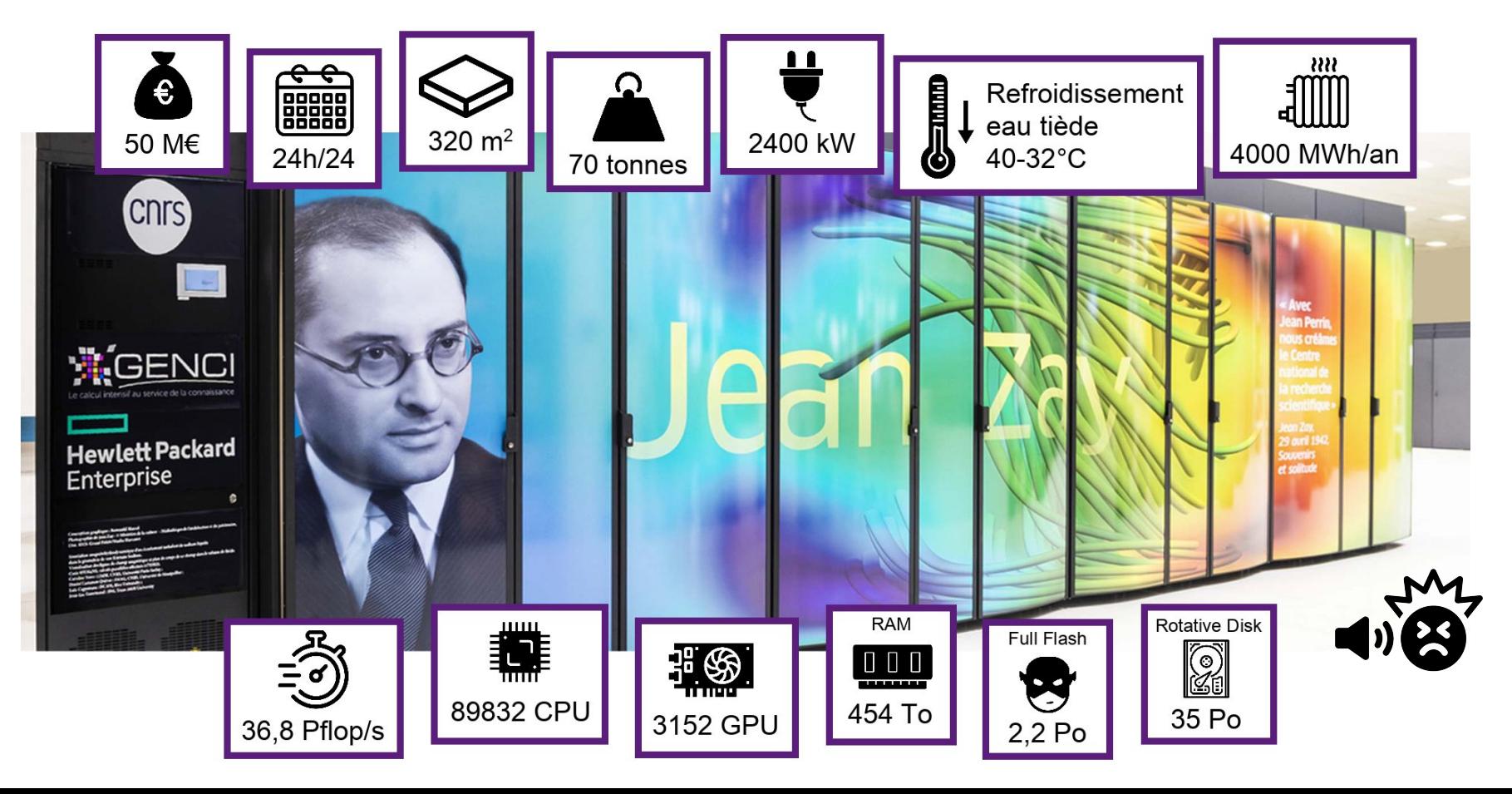

### **Jean Zay : Ressources disponibles**

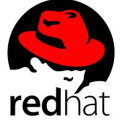

17

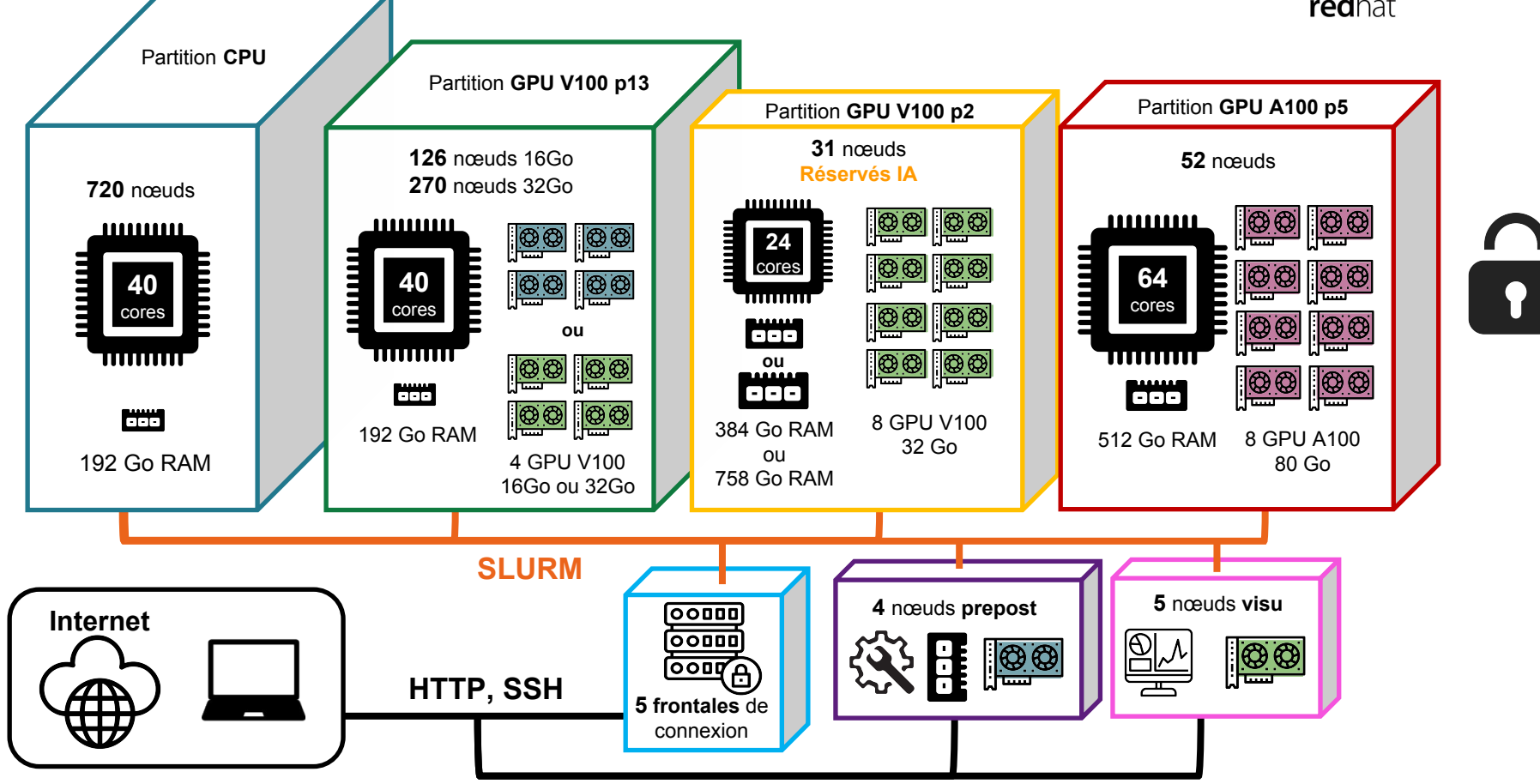

### **Jean Zay : Espaces de stockage**

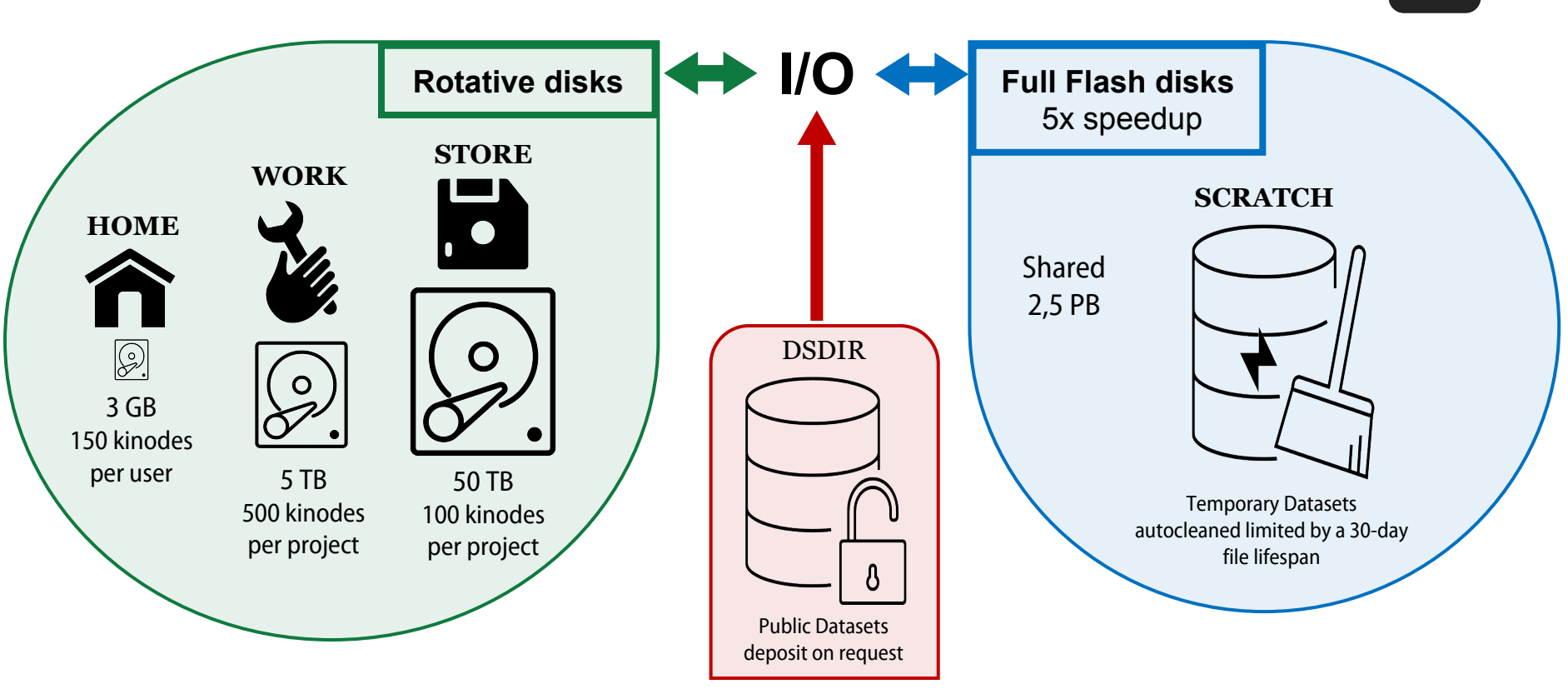

1

# **Jean Zay : Environnement de travail**

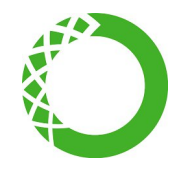

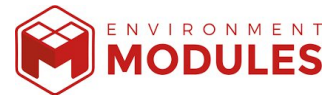

**Catalogue de modules mutualisés**

**(environnements conda)**

- Installés par l'IDRIS
- Enrichis sur demande

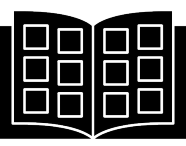

login@jean-zay3:~\$ module load pytorch-gpu/py3/1.11.0 Loading requirement: ... (pytorch-gpu-1.11.0+py3.9.12) login@jean-zay3:~\$

• Personnalisables

!!

pip install --user --no-cache-dir <paquet>

**Conflits entre les versions Saturation de vos espaces disques** **Environnements conda personnels**

login@jean-zay3:~\$ module load anaconda-py3/2023.03 (base) login@jean-zay3:~\$ conda create -n myenv

**Saturation de vos espaces disques ++**

**Conteneurs Singularity**

!<br>!

login@jean-zay3:~\$ module load singularity

Images SIF à importer sur Jean Zay

- Depuis votre PC personnel
- À partir de dépôts publics

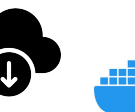

Possibilité de convertir une image docker

### **Soumission de jobs - Slurm**

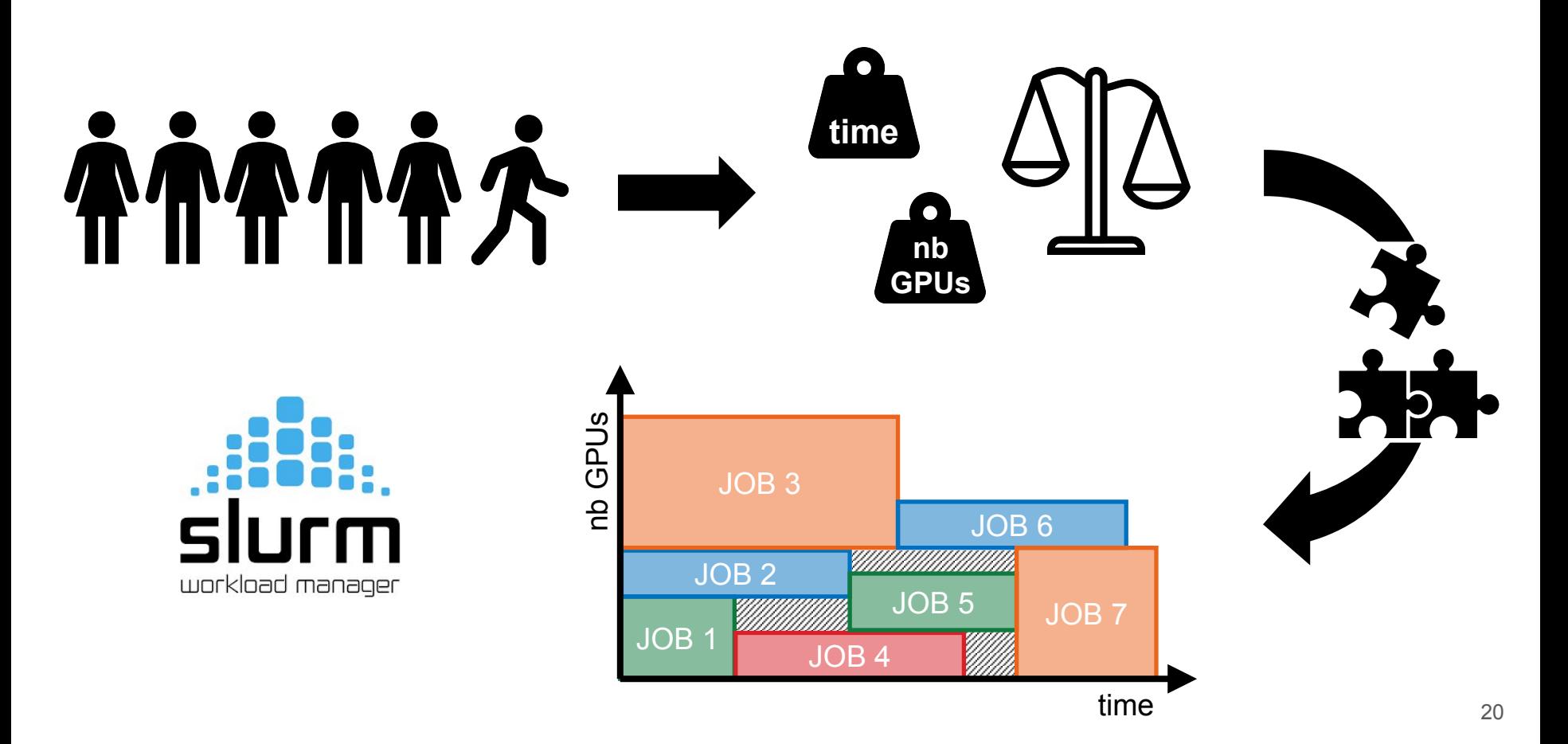

### **Soumission de jobs - Slurm**

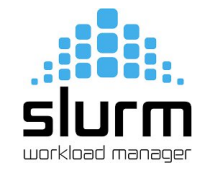

### script.slurm

#!/bin/bash

**#SBATCH --job-name="dlojz"** # number of job **#SBATCH** --output="dlojz%j.out" # out file **#SBATCH** --error="dlojz%j.err" # error file **#SBATCH --nodes=2** # nb of node **#SBATCH --gres**=gpu:4 # nb of GPU per node **#SBATCH --ntasks-per-node=4** # nb of tasks per node **#SBATCH** --cpus-per-task=10 # nb of cores **#SBATCH** --hint=nomultithread # no hyper threading **#SBATCH --time=03:00:00 # max execution time** 

module load pytorch-gpu/py $3/2.1.1$  # environment

**srun** python script.py  $#$  run script

# **Soumission de jobs - Slurm**

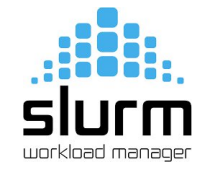

### script.slurm

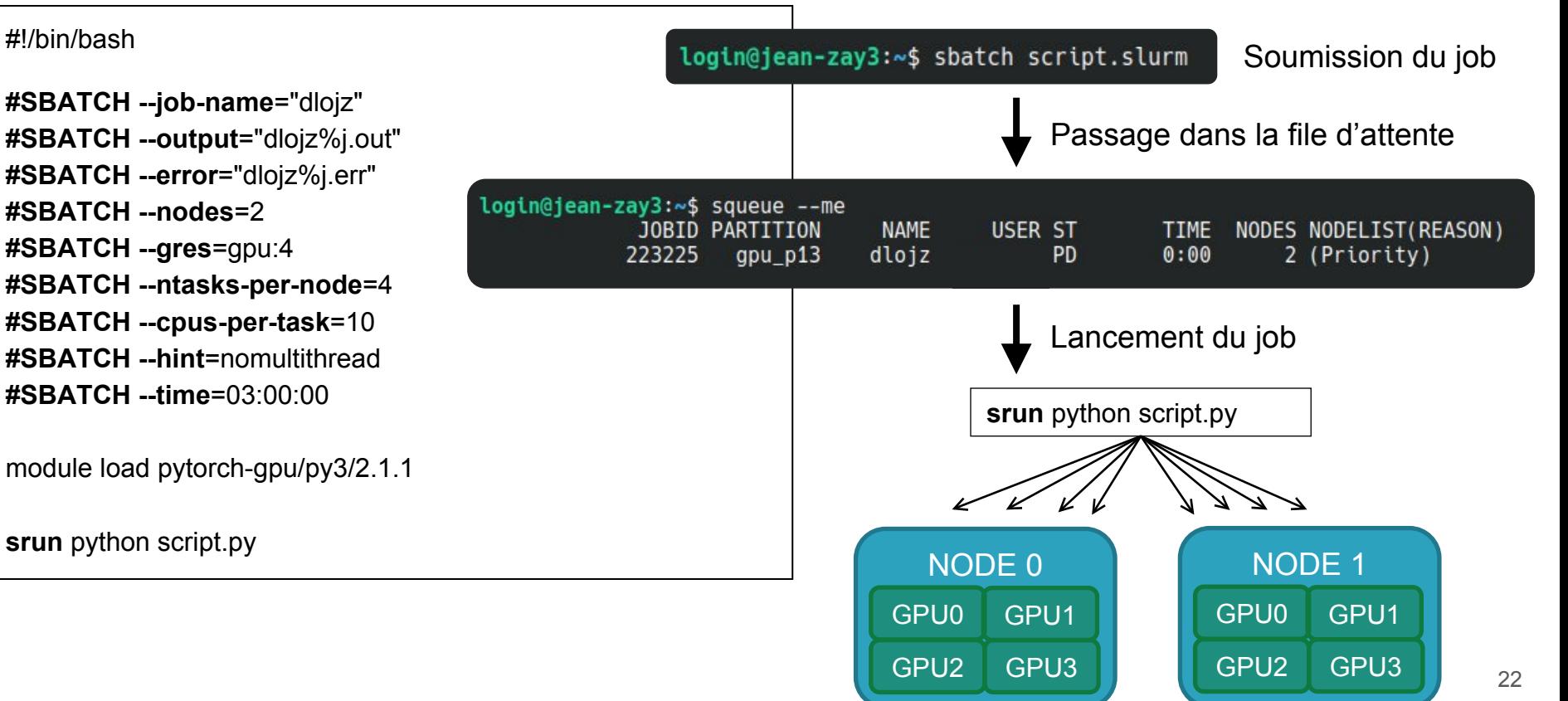

# **JupyterHub sur Jean Zay**

1. Authentification sur <https://jupyterhub.idris.fr>

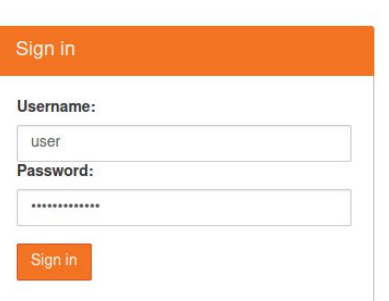

2. Choisir et configurer une instance

3. Choisir un kernel (pytorch-gpu-1.11.0)

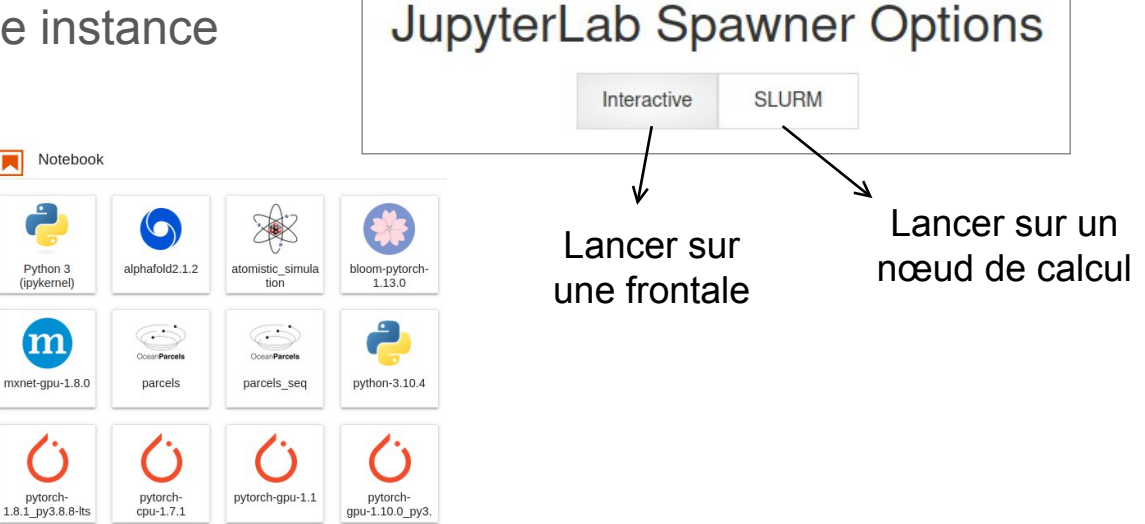

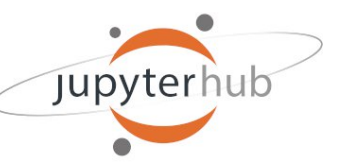

### **Jean Zay : Outils Slurm pour notebook python**

### **from** idr\_pytools **import gpu\_jobs\_submitter**

```
command = 'dlojz.py --batch-size 128 --image_size 176'
n qpu = 8MODULE = 'pytorch-gpu/py3/2.1.1'
name = 'dlojz'
```
jobid = **gpu\_jobs\_submitter**(command, n\_gpu, MODULE, name=name, account='xyz@a100', time\_max='05:00:00')

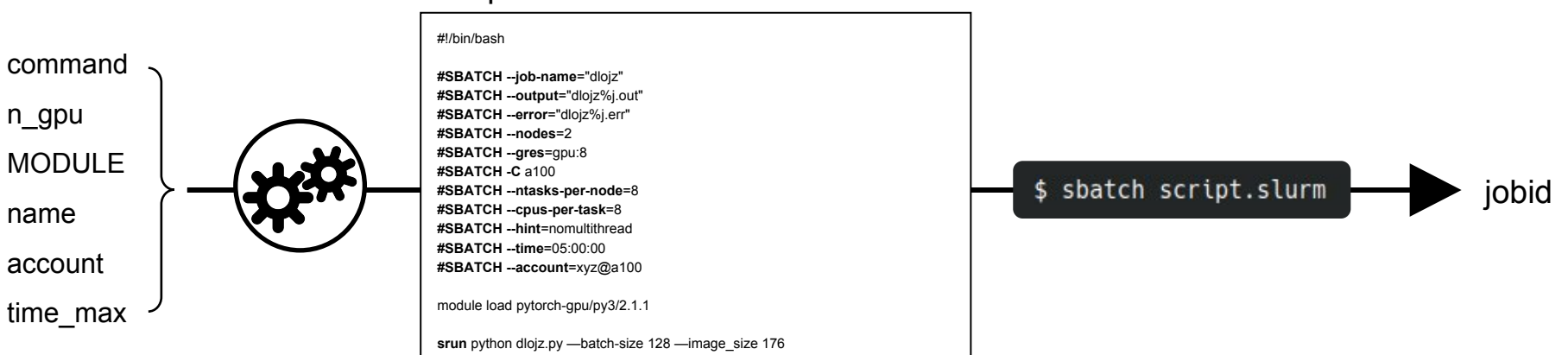

### script.slurm

### **Jean Zay : Outils Slurm pour notebook python**

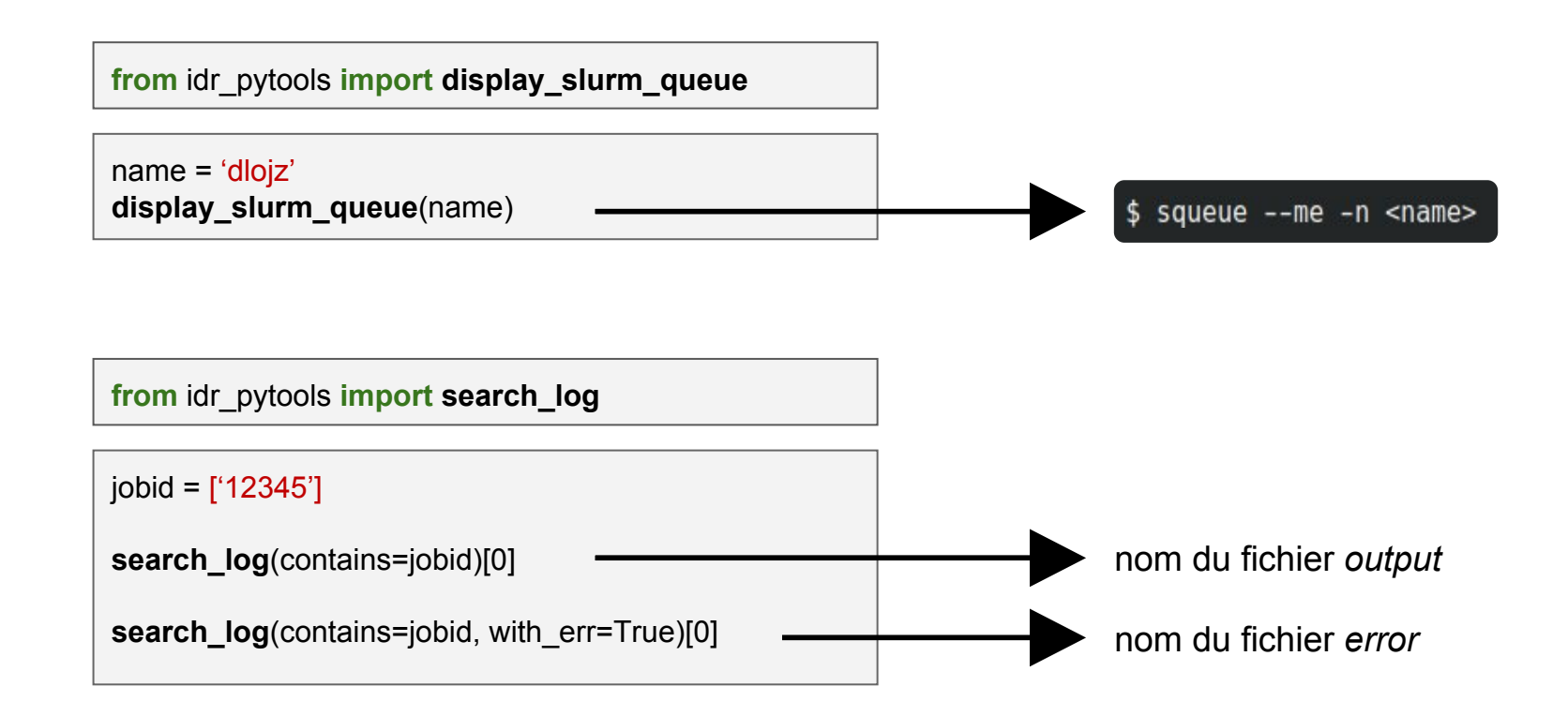

### **Revue du code**

Revue générale ◂

Revue détaillée ◂

# **Code dlojz.py Review**

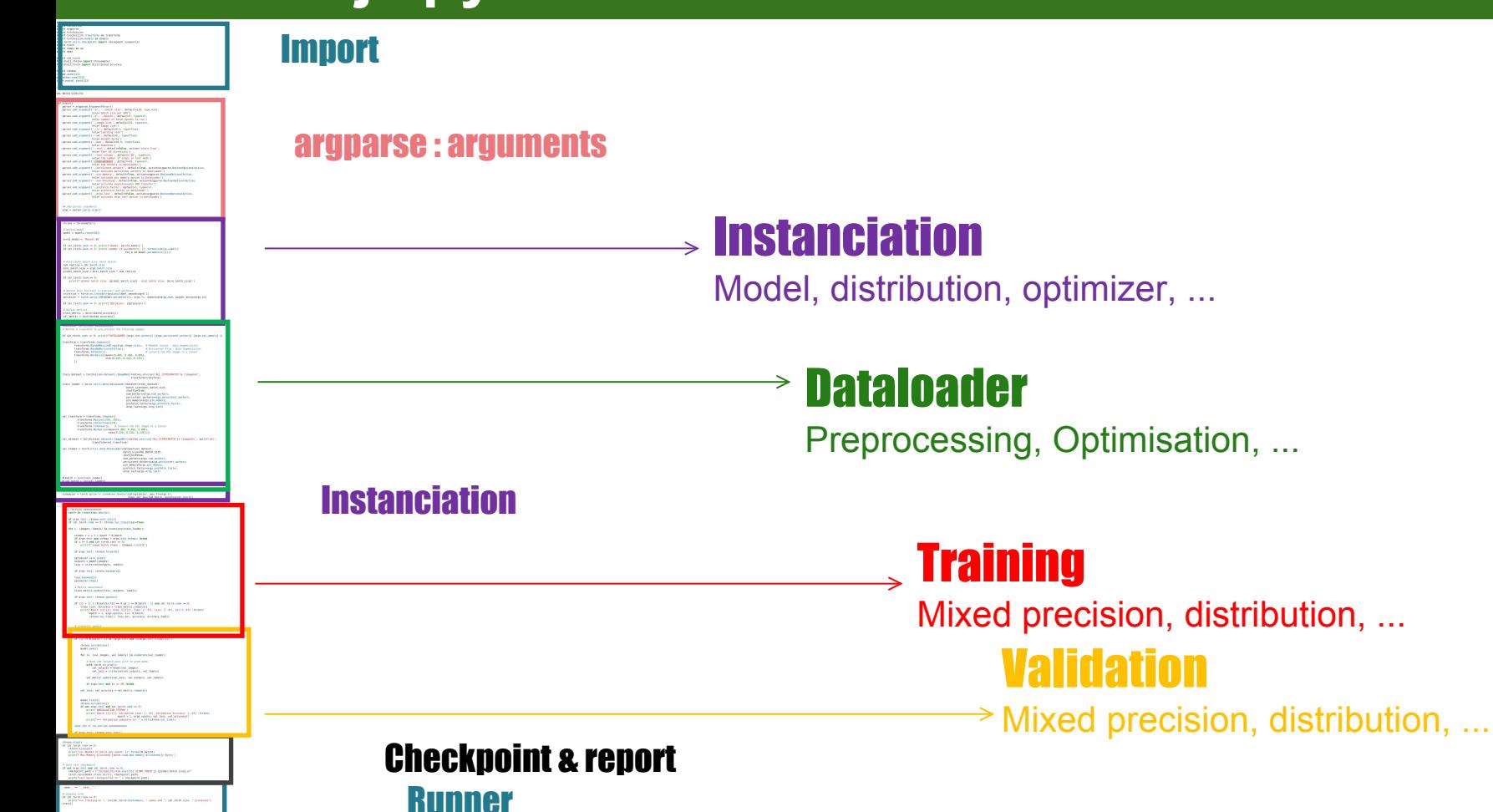

# **dlojz.py – Import & run**

import torchvision.transforms as transforms import torchvision. models as models

from dlojz torch import distributed accuracy

from dlojz chrono import Chronometer

from torch.utils.checkpoint import checkpoint sequential

import os

import torch

import apex

import numpy as np

import idr torch

import contextlib import argparse import torchvision

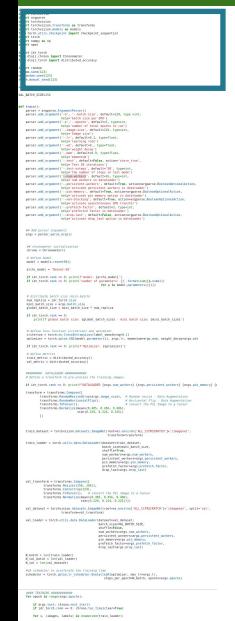

 $\begin{array}{ll} \text{coker } \mathcal{C} \subseteq \mathcal{C} \text{ and } \mathcal{C} \neq \mathcal{C} \text{ and } \mathcal{C} \neq \mathcal{C} \text{ and } \mathcal{C} \text{ and } \mathcal{C} \text{ and } \mathcal{C} \text{ and } \mathcal{C} \text{ and } \mathcal{C} \text{ and } \mathcal{C} \text{ and } \mathcal{C} \text{ and } \mathcal{C} \text{ and } \mathcal{C} \text{ and } \mathcal{C} \text{ and } \mathcal{C} \text{ and } \mathcal{C} \text{ and } \mathcal{C} \text{ and } \mathcal{C$ of angularity cheese, however, sprinting case past)<br>subprise a model images) If any both chemical head Sea Antworlds  $\begin{split} &\text{Tr} \textbf{w}_{\text{p}} \textbf{w}_{\text{p}} \text{d} \textbf{w}_{\text{p}} \text{d} \textbf{w}_{\text{p}} \text{d} \textbf{w}_{\text{p}} \\ &\text{Tr} \textbf{w}_{\text{p}} \textbf{w}_{\text{p}} \textbf{w}_{\text{p}} \text{d} \textbf{w}_{\text{p}} \text{d} \textbf{w}_{\text{p}} \text{d} \textbf{w}_{\text{p}} \text{d} \textbf{w}_{\text{p}} \text{d} \textbf{w}_{\text{p}} \text{d} \textbf{w}_{\text{p}} \text{$ 

of subsidiar applies -<br>ANY SEEMENT ANNOUNCE.<br>- OF LIC IN CARACTERY OF PERSONAL AND COMPANY CONTROL. OVER PERSONAL the country and the country of the company of the MALINEERS ADDITIONAL SECURITIES an any this am is more area.<br>In the content of the Company of the Company of the Company of the Company of the Company of the Company of th  $\begin{minipage}[t]{.0\textwidth}\begin{minipage}[t]{.0\textwidth}\begin{itemize} \color{red}{\textbf{0.5}}\end{itemize} \begin{minipage}[t]{.0\textwidth}\begin{itemize} \color{red}{\textbf{0.5}}\end{itemize} \begin{minipage}[t]{.0\textwidth}\begin{itemize} \color{red}{\textbf{0.5}}\end{itemize} \begin{itemize} \color{red}{\textbf{0.5}}\end{itemize} \begin{itemize} \color{red}{\textbf{0.5}}\end{itemize} \begin{itemize} \color{red}{\textbf{0.5}}\end{itemize} \begin{itemize} \color{red}{\textbf$ or de el primeiro anomano With the changing party bank, eligiji)<br>- Olden, eligiji (n. 1871)<br>- Olden, eligiji (n. 1871)<br>- Pieri ("Nas Nancy, ili (n. 1881), prezi (n. 1881), ili (n. 1881)<br>- Pieri ("Nas Nancy, ili (n. 1881), prezi (n. 1882), ili (n. 1881)

stancias conte<br>- par desta com um m.<br>- par desta com um m. - constanciamente com um mais con con de constancia con

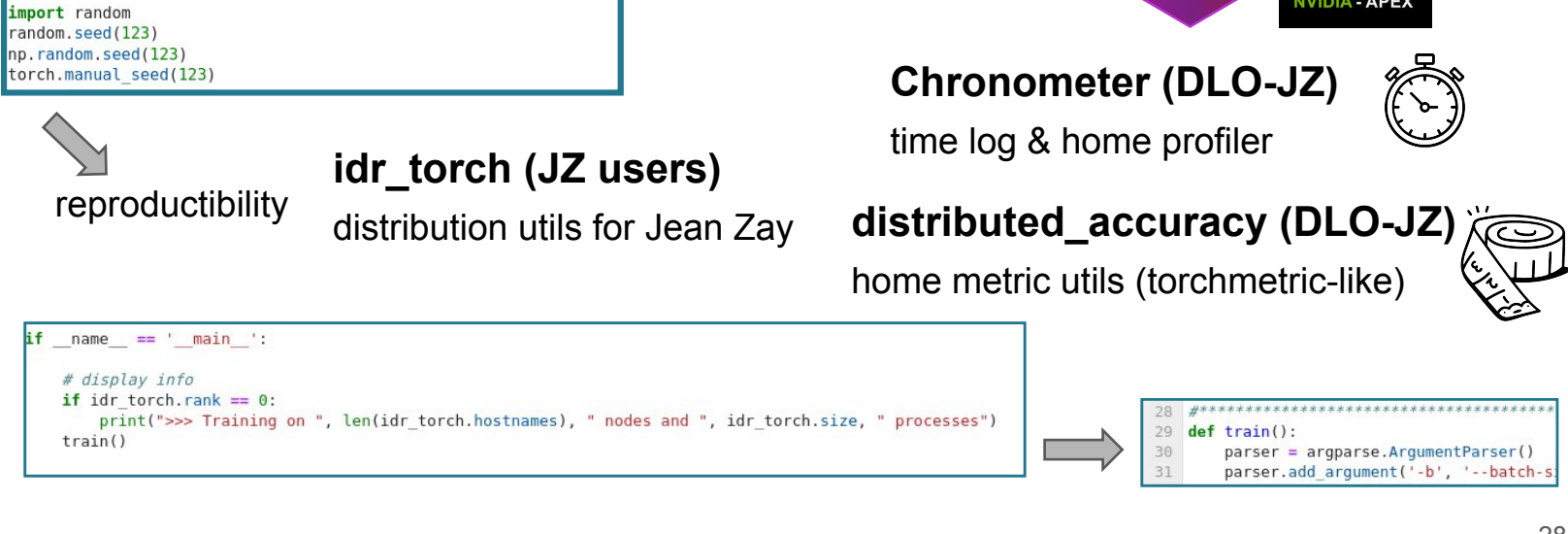

PyTorch

torchvision

contextlib argparse

**NE NumPy** 

os

# **dlojz.py - arguments parser**

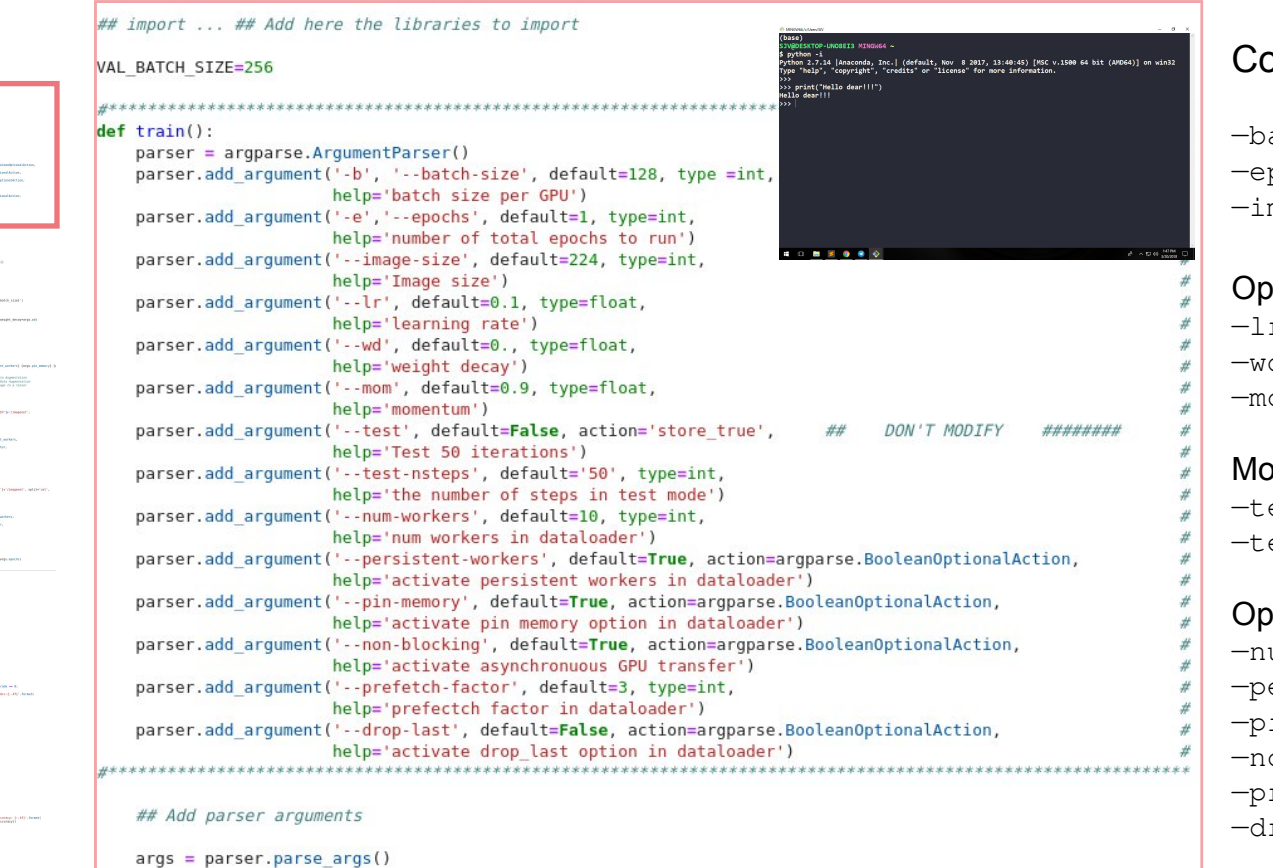

### onfigurable Arguments :

atch-size : batch size per GPU pochs: number of epochs mage-size : imagesize

Optimizer :  $r :$  learning rate d: weight decay om : momentum

odes spéciaux : est : test mode est-nsteps : **n steps for test mode** 

 $\frac{1}{2}$ otimisation du DataLoader  $\cdot$ —num-workers ersistent-workers in-memory on-blocking —prefetch-factor rop-last

If the cases and as it primes much presidentially (  $\sim$  to such<br>as (  $\sim$  10 km cases, and as it primes makes of parameters<br>  $\{x\}$  , to such as (  $\sim$ FASTERO MOLAR NEL 1953<br>RR HMAN FALL FERNIS<br>RR HMAN FAR FAR HMAN IN **Professional Professional Professional Profession** 

 $\frac{1}{2}$  and  $\frac{1}{2}$  and  $\frac{1}{2}$  and  $\frac{1}{2}$  and  $\frac{1}{2}$  and  $\frac{1}{2}$  and  $\frac{1}{2}$  and  $\frac{1}{2}$  and  $\frac{1}{2}$  and  $\frac{1}{2}$  and  $\frac{1}{2}$  and  $\frac{1}{2}$ with collection to accelerate the Counting time .  $\label{eq:1} \begin{array}{l} \text{with the same set of } \mathcal{M} \text{ and } \mathcal{M} \text{ is a nontrivial set of } \mathcal{M} \text{ and } \mathcal{M} \text{ is a nontrivial set of } \mathcal{M} \text{ is a nontrivial set of } \mathcal{M} \text{ is a nontrivial set of } \mathcal{M} \text{ is a nontrivial set of } \mathcal{M} \text{ is a nontrivial set of } \mathcal{M} \text{ is a nontrivial set of } \mathcal{M}$ If was been cheesend the D. . . . . primiran cana gran :<br>check a model (mages) Cheese Inc.

.<br>And the station conservation

 $\begin{array}{l} \begin{array}{l} \texttt{MAPM} \texttt{PPRM} \texttt{S} \texttt{MAPM} \texttt{S} \texttt{S} \text$ **Product Administration** 

# **dlojz.py - instantiation**

## chronometer initialisation  $chrono = Chronometer()$ 

# define model  $model = models, respect50()$ 

 $archi$  model = 'Resnet-50'

if idr torch.rank ==  $0$ : print(f'model: {archi model}') **if** idr torch.rank ==  $\theta$ ; print('number of parameters: {}'.format(sum([p.numel() for  $p$  in model.parameters() $1$ )))

# distribute batch size (mini-batch)  $num$  replica = idr torch.size mini batch size =  $args.batch$  size global batch size = mini batch size \* num replica

if idr torch.rank  $== 0$ : print(f'global batch size: {global batch size} - mini batch size: {mini batch size}')

# define loss function (criterion) and optimizer criterion = torch.nn.CrossEntropyLoss(label smoothing=0.1) optimizer = torch.optim.SGD(model.parameters(), args.lr, momentum=args.mom, weight\_decay=args.wd)

if idr torch.rank ==  $0$ : print(f'Optimizer: {optimizer}')

# define metrics train metric = distributed accuracy() val metric = distributed  $accuracy()$ 

#LR scheduler to accelerate the training time scheduler = torch.optim.lr scheduler.OneCycleLR(optimizer, max lr=args.lr, steps per epoch=N batch, epochs=args.epochs)

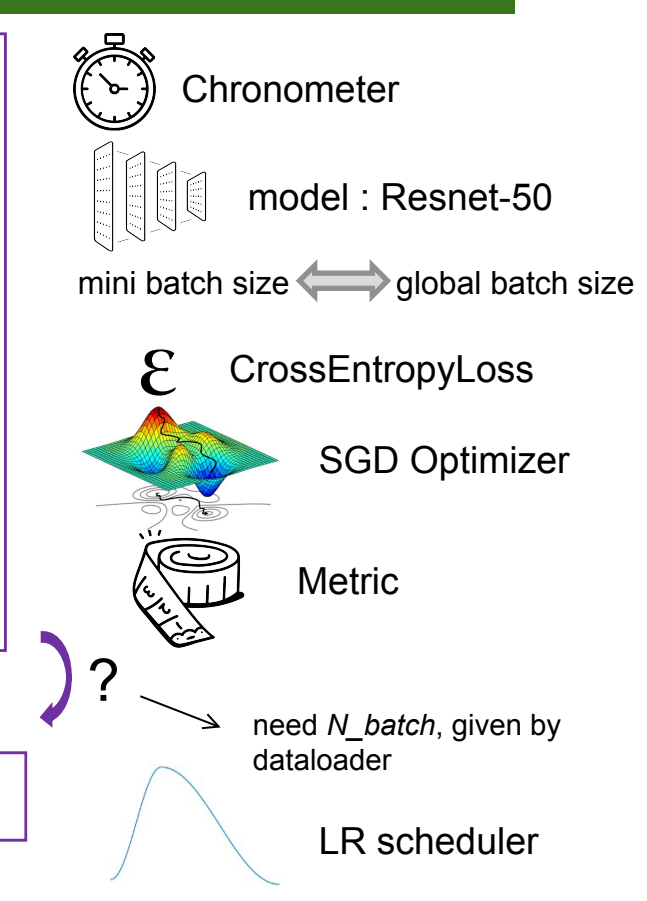

OTALES<br>- Model of Natis per apost: EET, Forme M. Nebrit I

|-<br>| 10. | 10. || 10. || 10. || 10. || 10. || 10. || 10. || 10. || 10. || 10. || 10. || 10. || 10. || 10. || 10.<br>| 10. || 10. || 10. || 10. || 10. || 10. || 10. || 10. || 10. || 10. || 10. || 10. || 10. || 10. || 10. || 10 .<br>An in the Ward of the first first and there was noticed.<br>A big or Windows: If we have first and there was noticed.

# **dlojz.py - Dataloader**

######### DATALOADER ############ # Define a transform to pre-process the training images.

if idr torch.rank == 0: print(f"DATALOADER {args.num workers} {args.persistent workers} {args.pin memory}

transform = transforms.Compose([ transforms. RandomResizedCrop(args.image\_size), # Random resize - Data Augmentation transforms.RandomHorizontalFlip(), # Horizontal Flip - Data Augmentation transforms.ToTensor(), # convert the PIL Image to a tensor transforms.Normalize(mean=(0.485, 0.456, 0.406),  $std=(0.229, 0.224, 0.225))$  $\overline{1}$ 

train dataset = torchvision.datasets.ImageNet(root=os.environ['ALL CCFRSCRATCH']+'/imagenet'. transform=transform)

train loader = torch.utils.data.DataLoader(dataset=train dataset,

batch size=mini batch size, shuffle=True, num workers=args.num workers, persistent workers=args.persistent workers, pin memory=args.pin memory, prefetch factor=args.prefetch factor, drop last=args.drop last)

val transform = transforms.Compose([ transforms.Resize((256, 256)), transforms.CenterCrop(224), transforms. ToTensor(), # convert the PIL Image to a tensor transforms. Normalize (mean= $(0.485, 0.456, 0.406)$ ,  $std=(0.229, 0.224, 0.225))$ 

val dataset = torchvision.datasets.ImageNet(root=os.environ['ALL CCFRSCRATCH']+'/imagenet', split='val', transform=val transform)

val\_loader = torch.utils.data.DataLoader(dataset=val\_dataset,

pin memory=args.pin memory, drop last=args.drop last)

#### $N$  batch = len(train loader) N val batch =  $len(val loader)$  $N$  val = len(val dataset)

batch size=VAL BATCH SIZE, shuffle=False, num workers=args.num workers, persistent workers=args.persistent workers, prefetch\_factor=args.prefetch\_factor,

### train dataset :

RandomResizedCrop RandomHorizontalFlip + Normalize

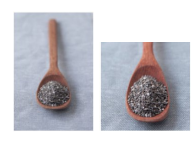

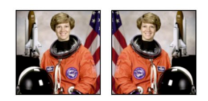

**Shuffling** 

DataLoader optimization

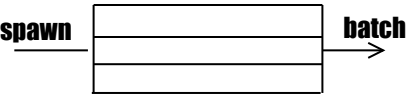

### validation dataset :

Resize **CenterCrop** + Normalize

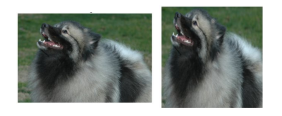

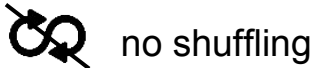

**DataLoader** optimization

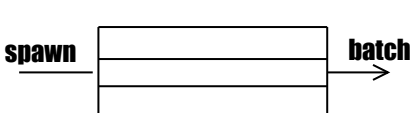

 $\theta$  strains and  $\theta$  and  $\theta$  is the performance,  $\tau$  and  $\theta$  is a performer  $\tau$  processes and  $\theta$ 

WE ARREST MAIN ASSESSMENT OF A REPORT OF A STATE OF A STATE OF A STATE OF A STATE OF A STATE OF A STATE OF A STATE OF A STATE OF A STATE OF A STATE OF A STATE OF A STATE OF A STATE OF A STATE OF A STATE OF A STATE OF A ST

 $\begin{array}{ll} \text{if} \; \mathcal{H}(p_1,m) \; \; \text{where,} \; \mathcal{H}(p_1,m) = \{g \in \mathcal{H}(p_1,m) : \; 1 \text{ and } \; 2g' \; \text{for} \; 0 < m \leq 1 \}\\ \text{if} \; \mathcal{H}(p_1,m) \; \text{for} \; \mathcal{H}(p_1,m) = \{g \in \mathcal{H}(p_1,m) : \; 1 \text{ and } \; 2g' \; \text{for} \; 0 < m \leq 1 \}\\ \text{if} \; \mathcal{H}(p_1,m) = \{g \in \mathcal{$ 

 $\begin{array}{ll} \textit{if } \textit{first} \textit{ if } \textit{current} \textit{ if } \textit{test} \textit{ if } \textit{test} \textit{ if } \textit$ 

Results plants of mest per sport. [IT-former Publishers]

we were a specified, see, we use

Water that chemical parts

**PEAN AND FRANCE** 

Welesseler Indiana **CANADA AND**<br>And Canada creation **B** section as a least well proceed ( )<br>B section as a least well proceed ( ), tenspectrum) 

**If the fast and with the company's company's** 

**If was but chromout the D**<br>for the same count of the manuscript

Page, but i chron. back GENERAL REPORT

Warehouse cheese policy

of subsidiar appliers.<br>Albertalistical ANY RESIDENCE ASSOCIATES

dyse erailing workt.com/c2<br>- Mar St. (nat. Hopps, will hand at the comprehension), loads

chings in A. A. A. a specific China and<br>W. Argo, Senit and Schings in Argo, Senit and Schings<br>W. A. and Table Schings in Argo, Senita and Manager, Schings in Argonal China<br>W. Argonal Schings in Argonal China and Schings in optimient.com (mat)<br>majorie a modelimope)

a antico form function presentant and unionizer<br>selfantias a terminal functional analysis consisting to the contract of the contract of the contract of the contract of

iman en concret

# **dlojz.py - Training**

#### chrono.start()

or changes by Juliation 

Kinstein a heathrach (maker)<br>Kinst James a heatail, Lambs<br>Kinst a Leajond dataport

 $\theta$  divide  $D$  is a  $\theta$  . The second product<br>metric  $\tau$  mass and  $\tau_1$  in production from<br>the fraction  $\tau_1$  including  $\tau_2$  . The<br>production of the product metric  $\tau_1$ 

 $\Omega$  and can be seen as its principle matrix (and  $\Omega$  ). Assumingly, one of the cases, one of its principles of parameters  $D$  , becausingly, one

 $F$  distribute 1655 anno 2003 66531<br>Ann Agatas - 167, 2012 ann anno 2014<br>Anni Agatas - 167, 2015 ann anno 2014<br><br/>  $\tau$  and paint and  $\tau$  and anni anno 2014

**Calculation in the Community** 

#### TRAINING ############ for epoch in range(args.epochs):

> if args.test: chrono.next iter() if idr torch.rank ==  $0:$  chrono.tac time(clear=True)

> for i, (images, labels) in enumerate(train loader):

 $\text{csteps} = i + 1 + \text{epoch} * N \text{ batch}$ if args.test and csteps > args.test nsteps: break if  $i = 0$  and idr torch.rank == 0: print(f'image batch shape : {images.size()}')

if args.test: chrono.forward()

optimizer.zero grad()  $outputs = model (images)$  $loss = criterion(outputs, labels)$ 

if args.test: chrono.backward()

loss.backward() optimizer.step()

# Metric mesurement train metric.update(loss, outputs, labels)

if args.test: chrono.update()

if  $((i + 1) %$  (N batch//10) == 0 or i == N batch - 1) and idr torch.rank == 0: train loss, accuracy = train metric.compute() print('Epoch [{}/{}], Step [{}/{}], Time: {:.3f}, Loss: {:.4f}, Acc:{:.4f}'.format( epoch + 1, args.epochs,  $i+1$ , N batch, chrono.tac time(), loss acc, accuracy, accuracy top5))

# scheduler update scheduler.step()

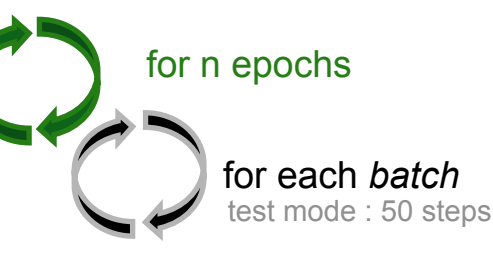

CPU compute by default !!

optimizer.zero grad()  $outputs = model(images)$  $loss = criterion(outouts, labels)$ 

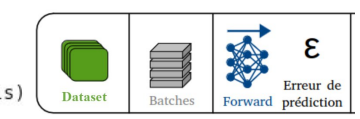

loss.backward() optimizer.step()

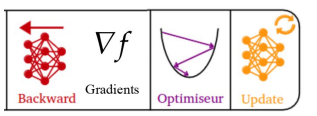

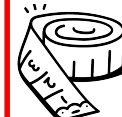

Aggregate the metrics (loss, accuracy) 10x per epoch, compute and print the metrics

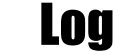

LOC 10x per epoch

Step up LR scheduler

# **dlojz.py - Validation**

#### VALIDATION ############ if  $((i == N batch - 1) or (args.test and i == args.testnsteps-1))$ :

chrono.validation()  $model$ .  $eval()$ 

for iv, (val images, val labels) in enumerate(val loader):

# Runs the forward pass with no grad mode. with torch.no  $\text{grad}()$ :  $val$  outputs = model(val images) val loss =  $criterion(value$  outputs, val labels)

val metric.update(val loss, val outputs, val labels)

if args.test and  $iv \ge 20$ : break

val loss, val accuracy = val metric.compute()

 $model.train()$ chrono.validation() if not args.test and idr torch.rank ==  $0$ : print('##EVALUATION STEP##') print('Epoch [{}/{}], Validation Loss: {:.4f}, Validation Accuracy: {:.4f}'.format(  $epoch + 1, args.epochs, val loss, val accuracy)$ print(">>> Validation complete in: " + str(chrono.val time))

#### END OF VALIDATION ############

after each epoch (or at the end of test mode) for each *batch of validation* (test mode : 20 steps) # Runs the forward pass with no grad mode. with torch.no  $grad()$ :

 $val$  outputs = model(val images)  $loss = criterion(value outputs, val labels)$ 

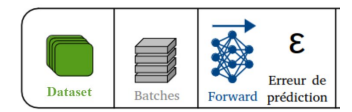

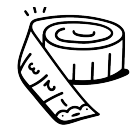

Aggregate the metrics (loss, accuracy)

when it is over:

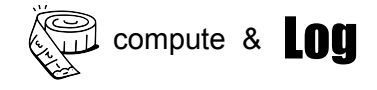

 $\delta$  started and  $\alpha$  and  $\alpha$  . So the two distances  $\gamma$  map and  $\gamma$  are two start  $\gamma$  property than  $\alpha$  ,  $\gamma$  is the two distances  $\gamma$  map and  $\gamma$  are two starts of  $\alpha$ 

of mest per upon: (21.50 met 8.54 5.51)

 $\boldsymbol{W}$  character includes 

**IN ARTISTS WHEN IN PRECISELY (POLISHELY)**<br>In an eastern with principality of permitted (P) tenacion(P), and F ASSESSME MAN ASN' MEN MANY<br>AM HIMAN H IM NY MEN ASN' -<br>ANG MAN ANG HIMA NA TANGGAN ANG MANGANAN<br>ANG MAN ANG MAN ANG MANGANGAN ANG MANGAN

**HARLARDER** 

*Contractor Seconds* 

**National Americans** 

 $\begin{tabular}{|c|c|c|c|} \hline \textbf{E} and \textbf{B} & \textbf{B} & \textbf{B} & \textbf{B} & \textbf{B} & \textbf{B} & \textbf{B} & \textbf{B} & \textbf{B} \\ \hline \textbf{E} & \textbf{B} & \textbf{B} & \textbf{B} & \textbf{B} & \textbf{B} & \textbf{B} & \textbf{B} & \textbf{B} & \textbf{B} & \textbf{B} \\ \hline \textbf{E} & \textbf{B} & \textbf{B} & \textbf{B} & \textbf{B} & \textbf{B} & \textbf{B}$ and subsidiary in analysis the Country time . The property and the<br>equation of the  $\Delta$  and  $\Delta$  and<br>  $\Delta$  . Hence, the country of the  $\Delta$  <br>property and  $\Delta$ If was but showned that I make

ptimizat cats prati)<br>storia i morfizimova)

CENTRALISM

innarternin skaart.<br>Intel sienmin henry var.<br>Intfar**ten.** 

 $\begin{array}{l} \mbox{O}(0.0233799) = 0.46 \pm 0.0025 \times 10.006 \times 2.023 \times 10.06 \times 10.000 \\ \mbox{L}~\hbox{J} \, \mbox{O}(0.023 \times 10^{10} \, \mbox{J} \, \mbox{J} \, \mbox{O}(0.023) \\ \mbox{L}~\hbox{O}(1000 \times 10^{10} \, \mbox{J} \, \mbox{J} \, \mbox{J} \, \mbox{O} \, \mbox{O} \, \mbox{J} \, \mbox{O$ 

**Manufacture of the Committee Committee** Parties four function precedents and antiques are the problems of the second control of the second second second second second second second second second second second second second second second second second second seco

## **dlojz.py – Checkpoint & Report**

### chrono.stop()

if idr torch.rank ==  $0$ : chrono.display() print(">>> Number of batch per epoch: {}".format(N batch)) print(f'Max Memory Allocated {torch.cuda.max memory allocated()} Bytes')

# Save last checkpoint if not args.test and idr torch.rank ==  $0$ : checkpoint path = f"checkpoints/{os.environ['SLURM JOBID']} {global batch size}.pt" torch.save(model.state dict(), checkpoint path) print("Last epoch checkpointed to " + checkpoint path)

**Log** + Chronometer Display

### Checkpoint at the end of training (=> not in test mode)

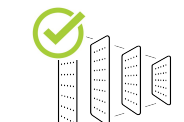

pre-trained model

or chromoster Jocklan It are cases, such as it principality (presidentally)  $\{y_i\}$  to an integration of the cases, such as it is principality of parameters.  $\{y_i\}$  to an integration

F ASSESSME MAN ASN' MEN MANY<br>AM HIMAN H IM NY MEN ASN' -<br>ANG MAN ANG HIMA NA TANGGAN ANG MANGANAN<br>ANG MAN ANG MAN ANG MANGANGAN ANG MANGAN

**HARLARDER** datautorrais dataut.<br>datā ritorrais latvā, viet.<br>datā rekores jaunas voltoji.<br>polibtist, voltorrais, jaini.

Protok delayers Employment

 $\begin{tabular}{|c|c|c|c|} \hline \textbf{E} and \textbf{B} & \textbf{B} & \textbf{B} & \textbf{B} & \textbf{B} & \textbf{B} & \textbf{B} & \textbf{B} & \textbf{B} \\ \hline \textbf{E} & \textbf{B} & \textbf{B} & \textbf{B} & \textbf{B} & \textbf{B} & \textbf{B} & \textbf{B} & \textbf{B} & \textbf{B} & \textbf{B} \\ \hline \textbf{E} & \textbf{B} & \textbf{B} & \textbf{B} & \textbf{B} & \textbf{B} & \textbf{B}$ and consider to acondensis the Country Director (the Secretary and Leveland). And the substitute of the Secretary of the Secretary and Secretary and Secretary and Secretary and Secretary and Secretary and Secretary and Sec If was deal chees, and starts primirat cate grafi)<br>choria <mark>a modelinapre</mark>) Cheese Inc.

.<br>And the field of consequence<br>Of the ex Charles : If we have first and departments referred

# **dlojz.py - Chronometer**

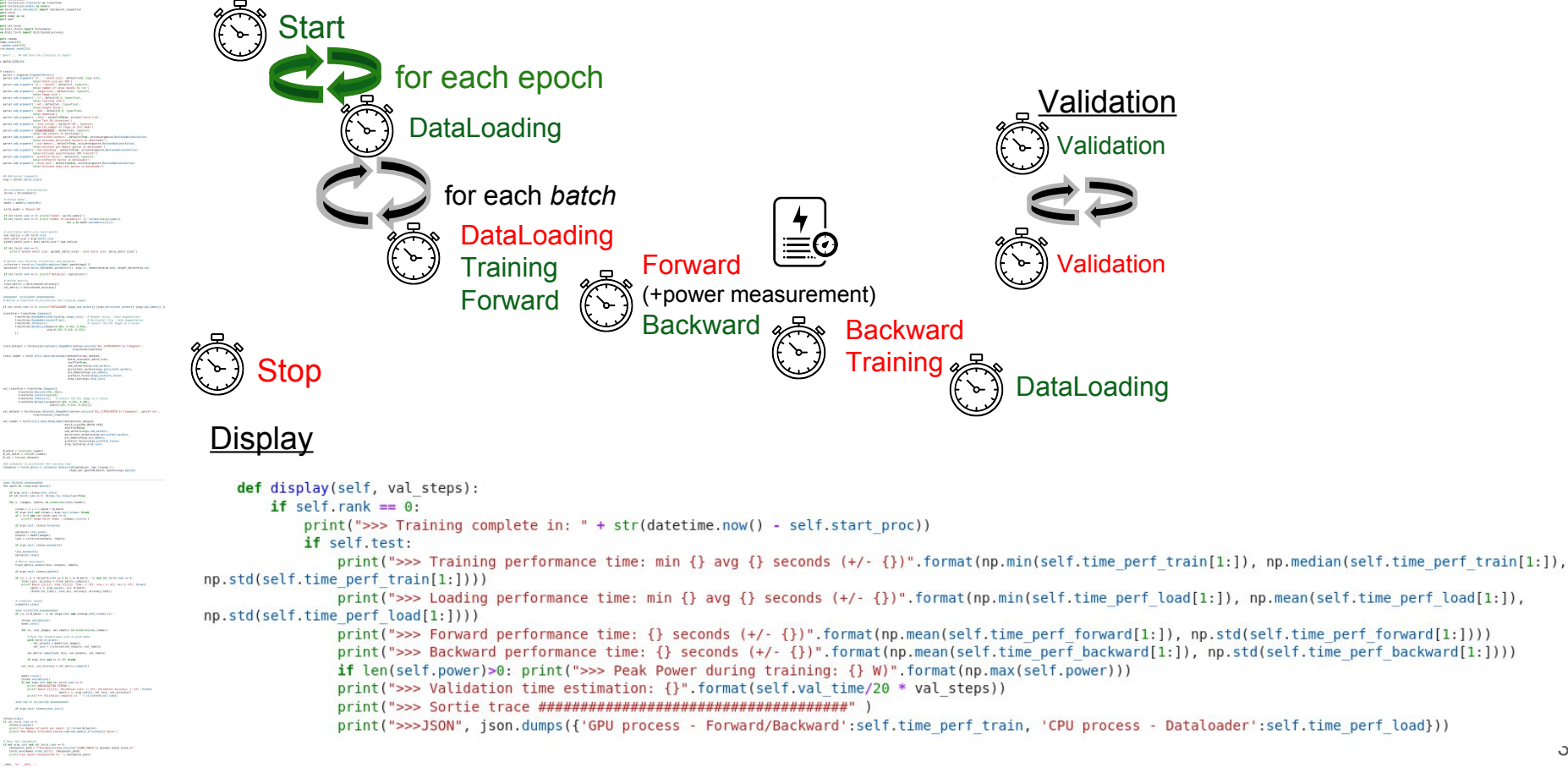

# **dlojz.py – Distributed\_accuracy**

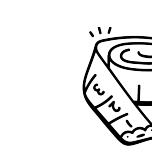

**PEAN AND HARRY** Welcometer Indiation **CANADA AND**<br>And Canada creation and want - head of

H an excel can as it principally produced ( )<br> H an excel can as it principally of possible ( ) to anyone<br>( ) ( ) is undergoing ( ) ( ) ) 

If the facts can see to  $\mathcal{L}_1$  , and  $\mathcal{L}_2$  , and  $\mathcal{L}_3$  , and  $\mathcal{L}_4$ 

WWW.POSTAL REPORT MANAGEMENT

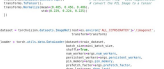

Senarthy - A consult the PSI (Next 1)<br>COMPANIES - A CONSULT THE RESULTS - Inchesse detects begins the movement MLO

 $\frac{1}{2}$  and  $\frac{1}{2}$  and  $\frac{1}{2}$  and  $\frac{1}{2}$  and  $\frac{1}{2}$  and  $\frac{1}{2}$  and  $\frac{1}{2}$  and  $\frac{1}{2}$  and  $\frac{1}{2}$  and  $\frac{1}{2}$  and  $\frac{1}{2}$  and  $\frac{1}{2}$ and consider to accelerate the Country time . Here, we are presented as the property of the constraints of the control of the  $\mu\nu$  , and the constraints of the constraints of the constraints of the constraints of the co

If was but chees and the D.<br>In the facts can be finite for many otimient cats grafi)<br>module a modulingen) USE ANDWERD 

ANY RESIDENCE ASSOCIATES these the Armoral paint with my prod analy.<br>We will be greated to make the speed of the speed of the speed of the speed of the speed of the speed of the speed of the speed of the speed of the speed of the speed of the spee

to anti-<br>1983 - Carl Michael Stewart, andres (f. 1871)<br>1983 - Paris Andrews, american francouzsky, fransk konstant (f. 1871)<br>1983 - Frankfurt Stewart, american francouzsky, fransk politik<br>1983 - Persk Hallston, american fr OR OF US CALLINE ANDREWS -

Water that chemical parts STREET ON MARKET OF HALL AND ARREST ET JOINAL PLACES ...

### $\frac{d}{dt}$  distinguish and  $\frac{d}{dt}$  is the proportion of the set  $\gamma$  in performance  $\gamma$  are proportion to the  $\alpha$  -  $\gamma$  -respectively derivatively.  $\gamma$  and set  $\gamma$  in performance  $\gamma$

class distributed accuracy(): def init (self):  $self.dist = dist.is initialized()$  $self.correct = **torch. tensor(0)**$  $self. total =  $torch. tensor(0)$$  $self. loss = `torch.tensor(0, dtype=torch.float)`$ 

#### def update(self, losses, outputs, labels): , predicted = torch.max(outputs.data, 1) ## for mixed data augmentation if len(labels.size()) > 1: labels = torch.argmax(labels. dim=1) self.correct  $+=$  (predicted  $==$  labels).sum().item()  $self. total += labels.size(0)$  $self. loss += losses.sum().item()$

```
def clear(self):
    self.correct = <b>torch.tensor(0)</b>self. total = <b>torch. tensor(0)</b>self. loss = torch.tensor(0, dtype=torch.float)
```

```
def compute(self):
    if self.dist and \text{idr} torch.size > 1:
        self.correct = self.correct.to('cuda')
        self. total = self. total. to ('cuda')
```
 $self. loss = self. loss. to ('cuda')$ dist.all reduce(self.correct, op=dist.ReduceOp.SUM) dist.all reduce(self.total, op=dist.ReduceOp.SUM) dist.all reduce(self.loss, op=dist.ReduceOp.SUM) accuracy = (self.correct / self.total).item()  $loss = (self.\n loss / self.total).item()$ self.clear() return loss, accuracy
# **TP0 : Préparation de l'environnement**

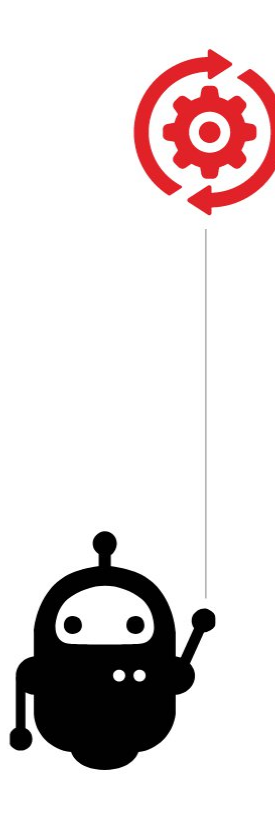

● Lancer un terminal et faire les copies nécéssaires

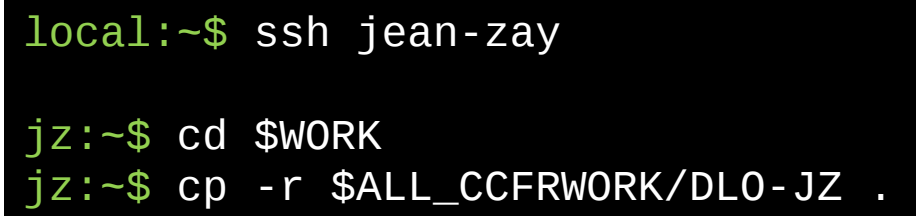

- **Lancer firefox**
- Accéder à jupyterhub.idris.fr

# **TP0 : Accès et prise en main de JupyterHub**

Time (--time) (in hours)

8

- Se connecter avec vos identifiants de formation
- Lancer une instance

List of JupyterLab instances Every user may have 10 JupyterLab server(s) with names. This allows the unit **DLO TP** Add New JupyterLab Instance Node type Instance name URL

Sélectionner le spawner 'Interactive'

> **SLURM** Interactive

**Remplir la configuration** 

JupyterLab instance will be launched on a Jean Zay frontal node. Globally, the resources are limited to one CPU and 5 GB of memory for each user.

#### Notebook directory (--ServerApp.notebook dir)

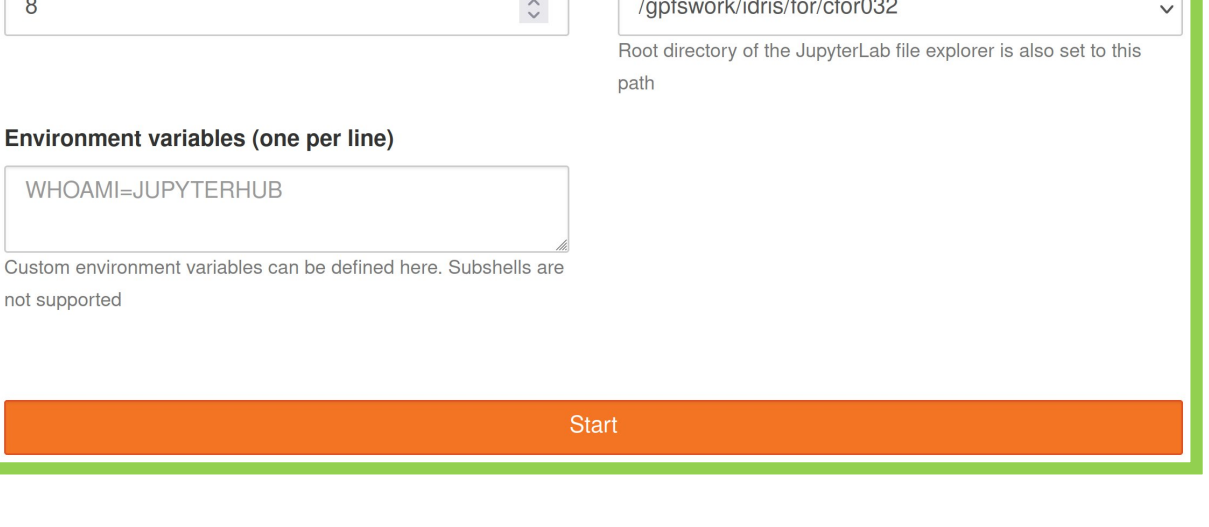

Start

## **TP0 : Accès et prise en main du notebook**

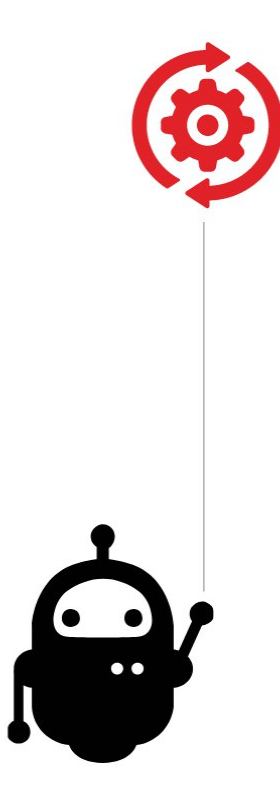

- Ouvrir le notebook DLO-JZ Jour1.ipynb
- Choisir le kernel pytorch-gpu/py3/2.1.1 (en haut à droite) s'il n'est pas détecté automatiquement
- Choisir un pseudonyme
- Lancer un job
- Prendre en main le script de référence et les différentes fonctionnalités

### **Les enjeux de la montée à l'échelle**

Temps d'apprentissage ◂

- Empreinte mémoire ◂
	- Solutions ◀
- Economie énergétique ◂

# **Apprentissage / Inférence**

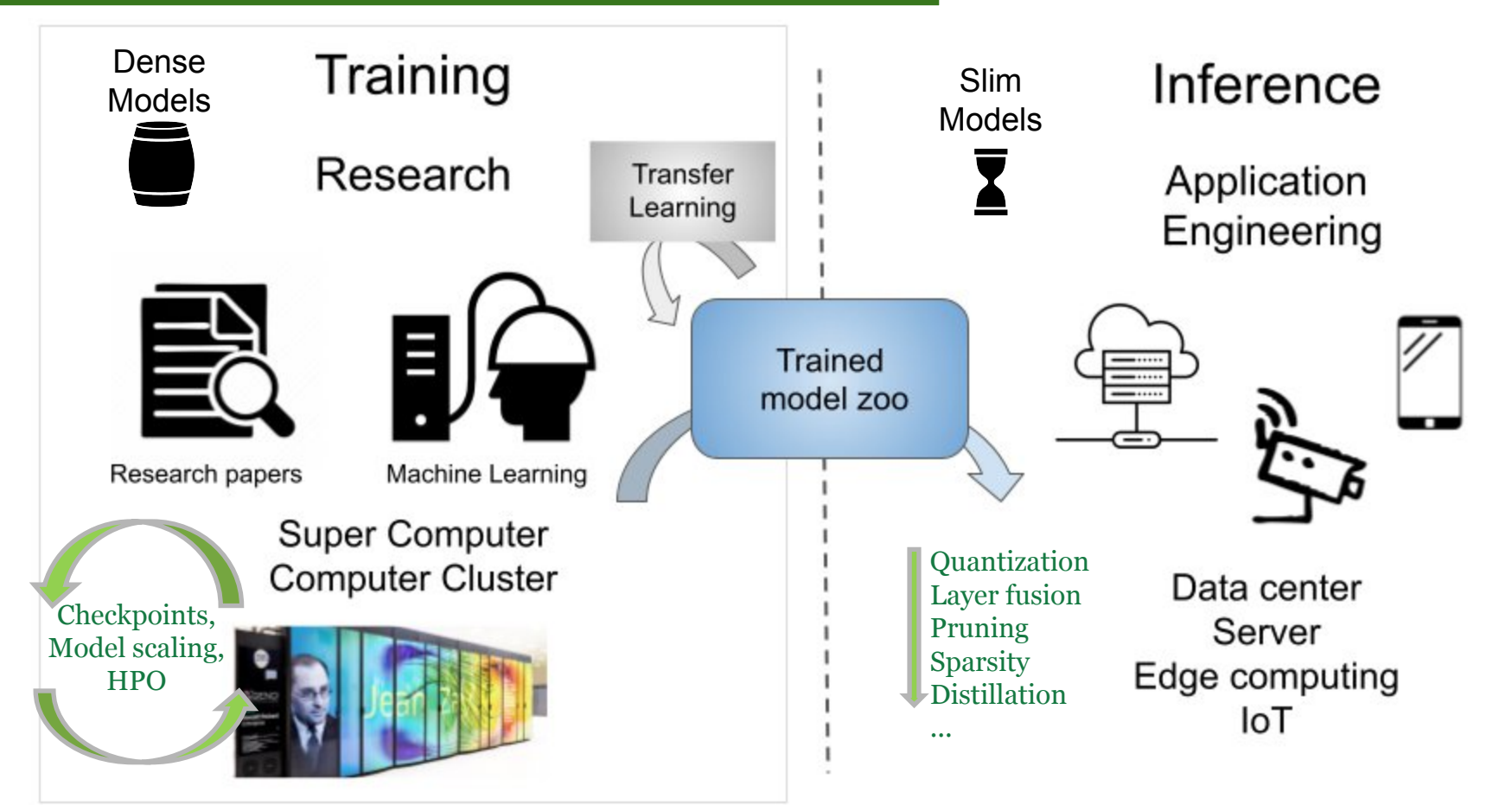

# **Contraintes du Deep Learning**

2 problèmes à traiter:

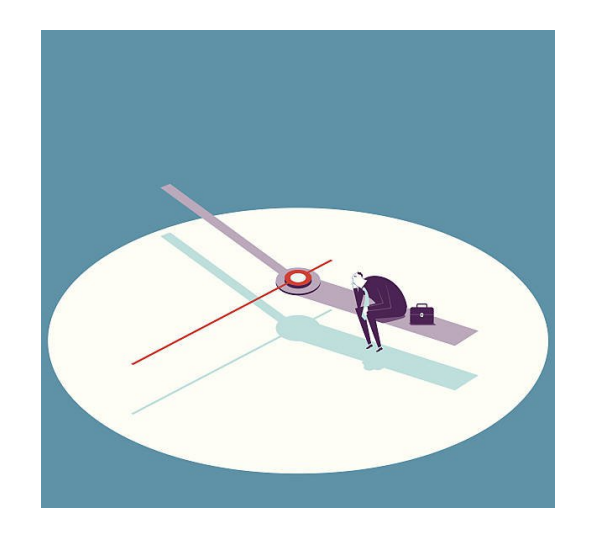

#### Temps d'apprentissage Surconsommation mémoire (OOM)

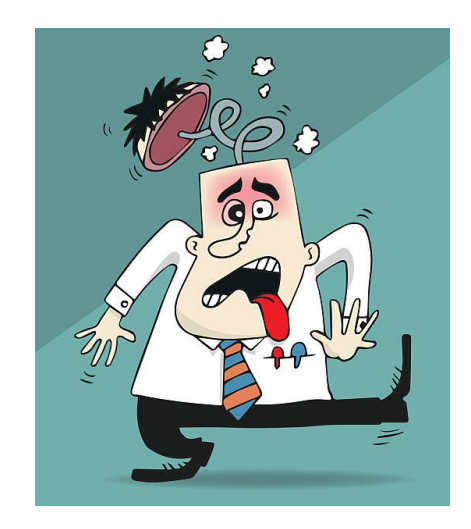

# **Les gros modèles**

#### Convolutional Neural Network

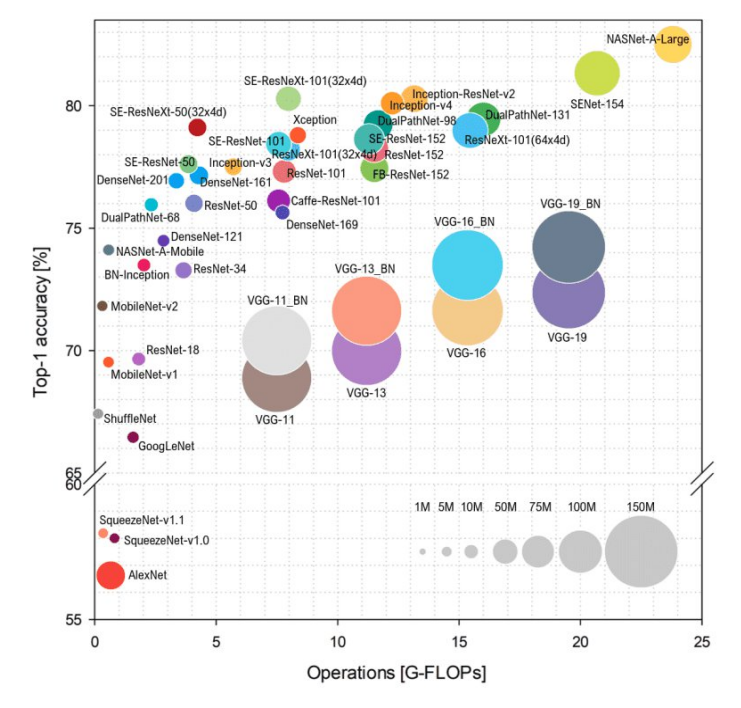

Les modèles gros, et profonds permettent d'obtenir de meilleurs métriques d'*accuracy*.

Les énormes modèles provoquent de très coûteux temps de calcul et de larges empreintes mémoire (4 Go pour un modèle d'1 milliard de paramètres).

**Transformers** 

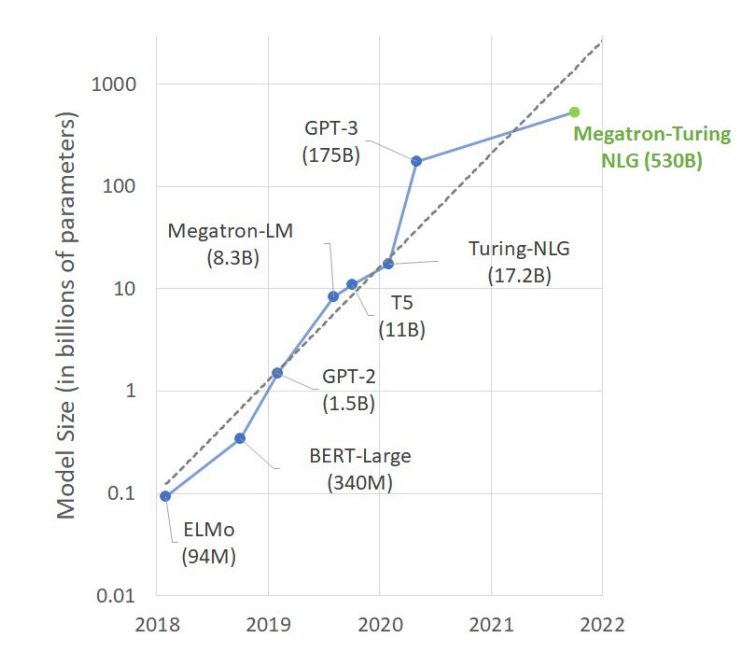

Le temps de calcul augmente avec le **nombre de FLOP nécessaire**, dépendant de :

- La taille du modèle
- La profondeur du modèle
- La taille des données d'entrée (Résolution des images, longueur de la séquence, …*)*
- La taille du *dataset*
- Nombre d'*epochs* nécessaire

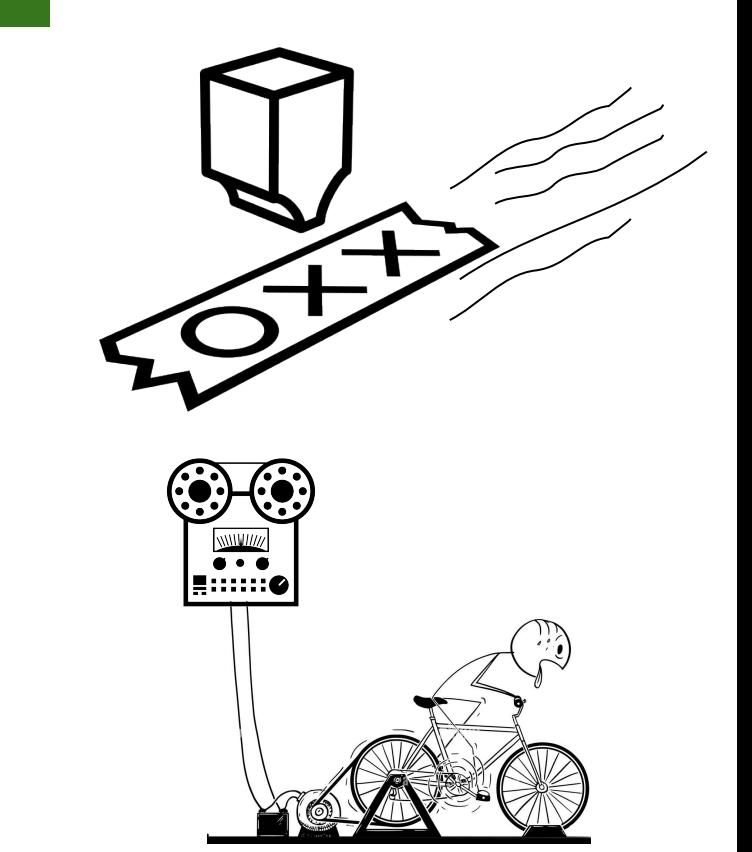

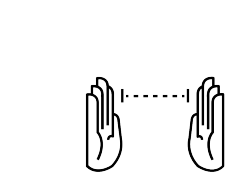

### **Taille de batch et mémoire**

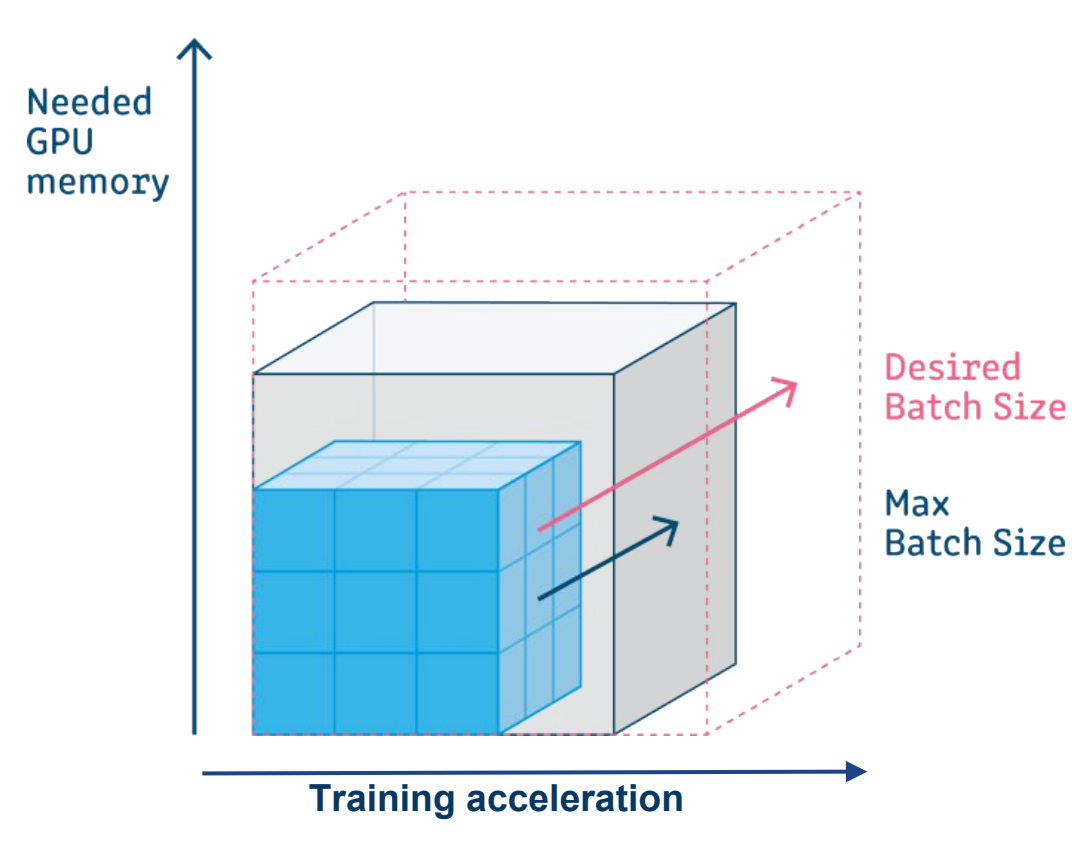

Augmenter la taille du batch et ainsi augmenter le pas d'itération permet d'accélérer l'apprentissage.

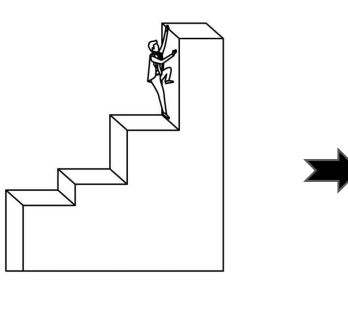

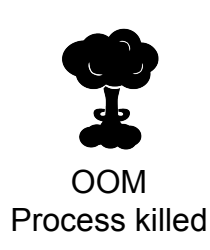

Cependant cela augmente d'autant l'empreinte mémoire risquant d'atteindre la limite du système.

## **Données à haute dimension**

Les données à haute dimension provoquent de sérieux **problèmes d'occupation de mémoire** pendant l'apprentissage, accentués par **la profondeur du modèle**.

- ➔ Texte (N, 100, 500) *~x1*
- ➔ Image 2D (N, 226, 226, 3) *~x3*
- ➔ Image 3D (N, 226, 226, 100, 3) *~x300*
- ➔ Video (N, 100, 226, 226, 3) *~x300*

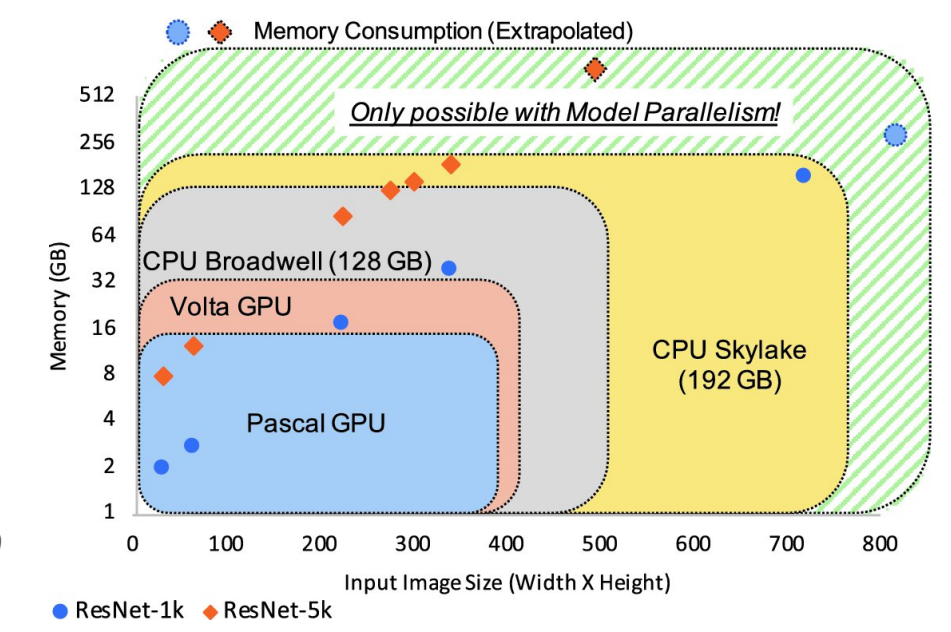

(GNN : Graph de petit à très très gros !!)

### **Forward / Backward – mémoire du modèle**

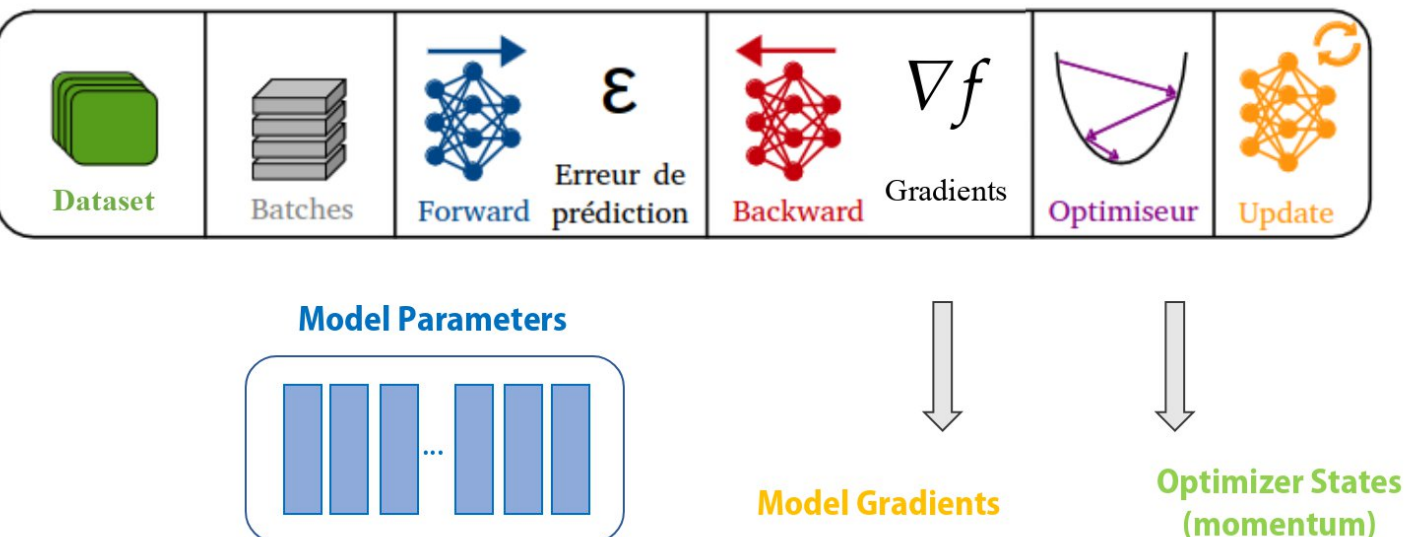

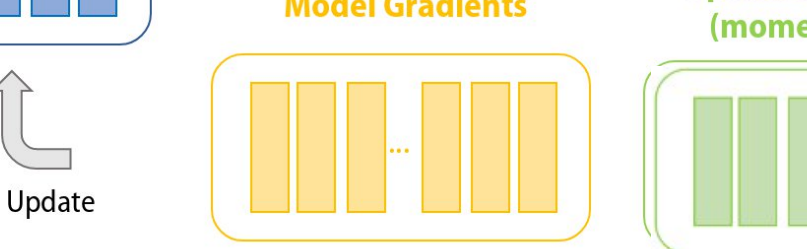

### **Forward / Backward - problème des activations**

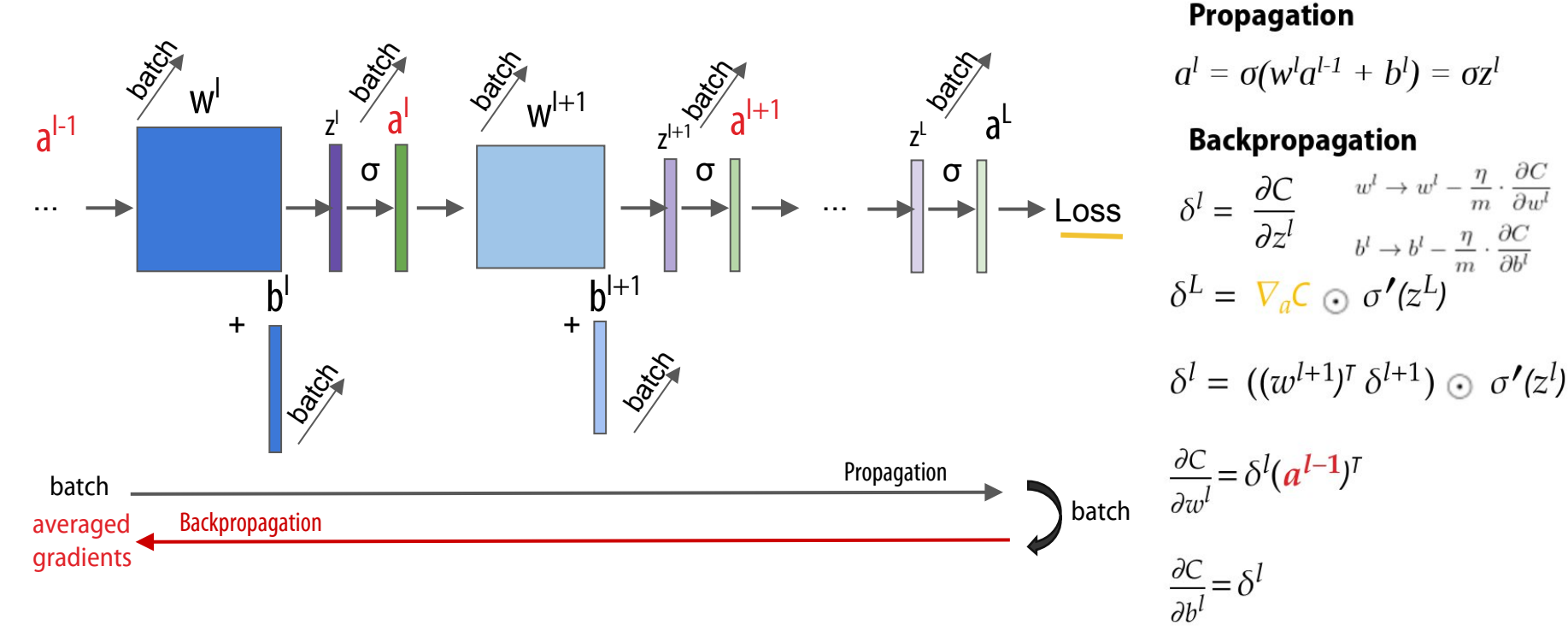

**Note**: Pour la *backpropagation*, il est nécessaire de garder en mémoire les activations intermédiaires.

### **Inférence et évaluation**

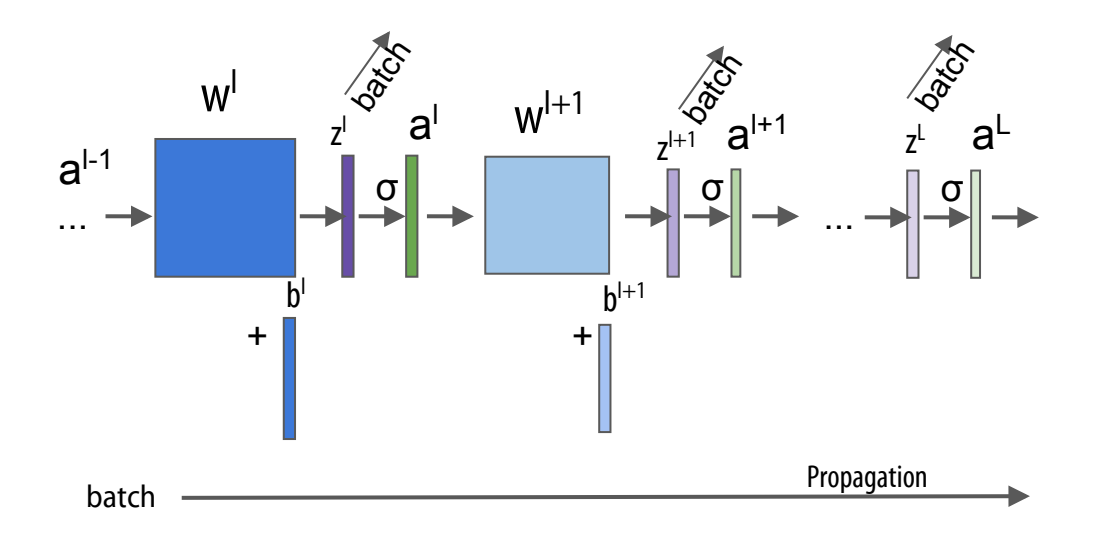

**… with torch.no\_grad(): val\_outputs = model(val\_images) loss = criterion(val\_outputs, val\_labels)**

**…**

**Propagation**

$$
a^l = \sigma(w^l a^{l-1} + b^l) = \sigma z^l
$$

### **Empreinte mémoire**

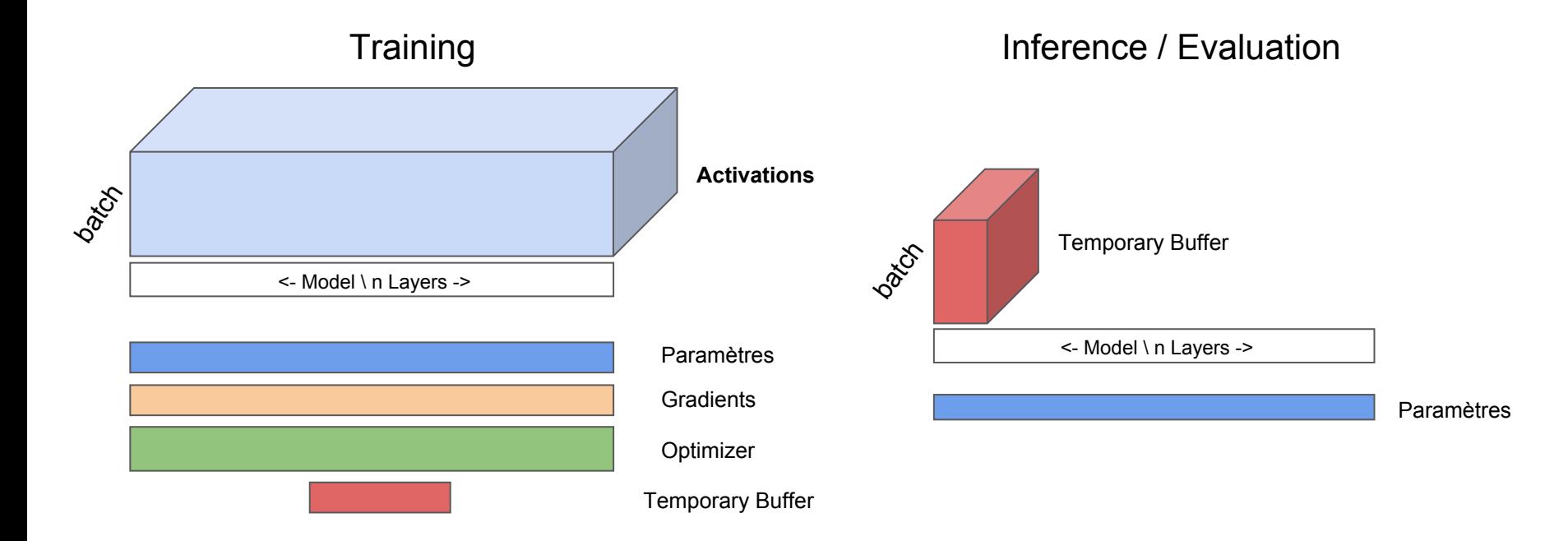

#### **Solutions système**

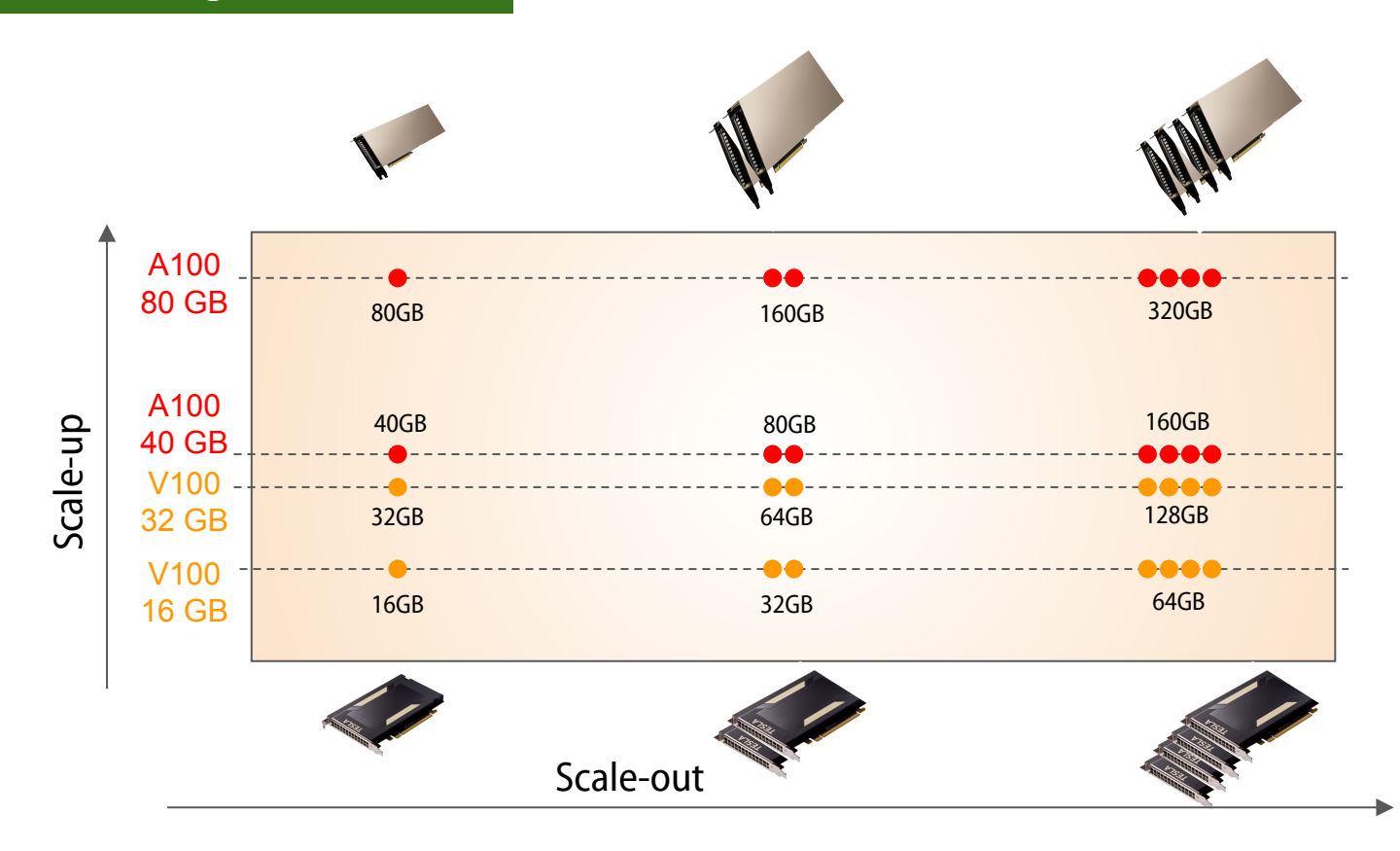

### **Solutions: Distribution – Scale-out**

#### Data Parallelism and Contract Contract Contract Contract Contract Contract Contract Contract Contract Contract Contract Contract Contract Contract Contract Contract Contract Contract Contract Contract Contract Contract Con

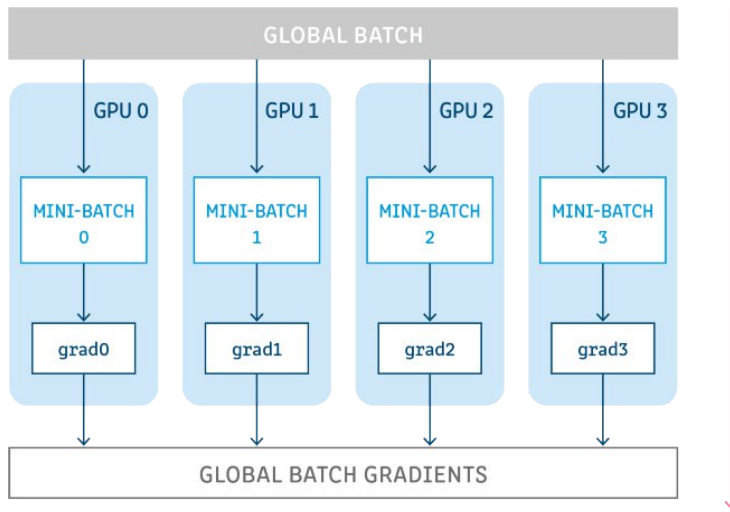

#### **Tensor parallelism** Device 2 Device 1 Pipeline parallelism Device 3 Device 4 Data parallelism

 $\dddotsc$ 

Device 1

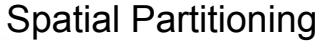

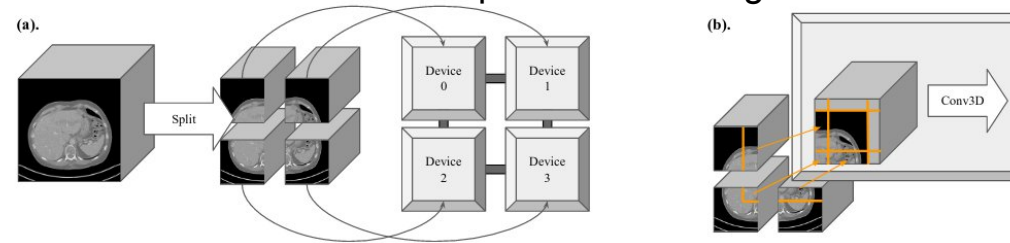

Time

#### **Solutions de contournement**

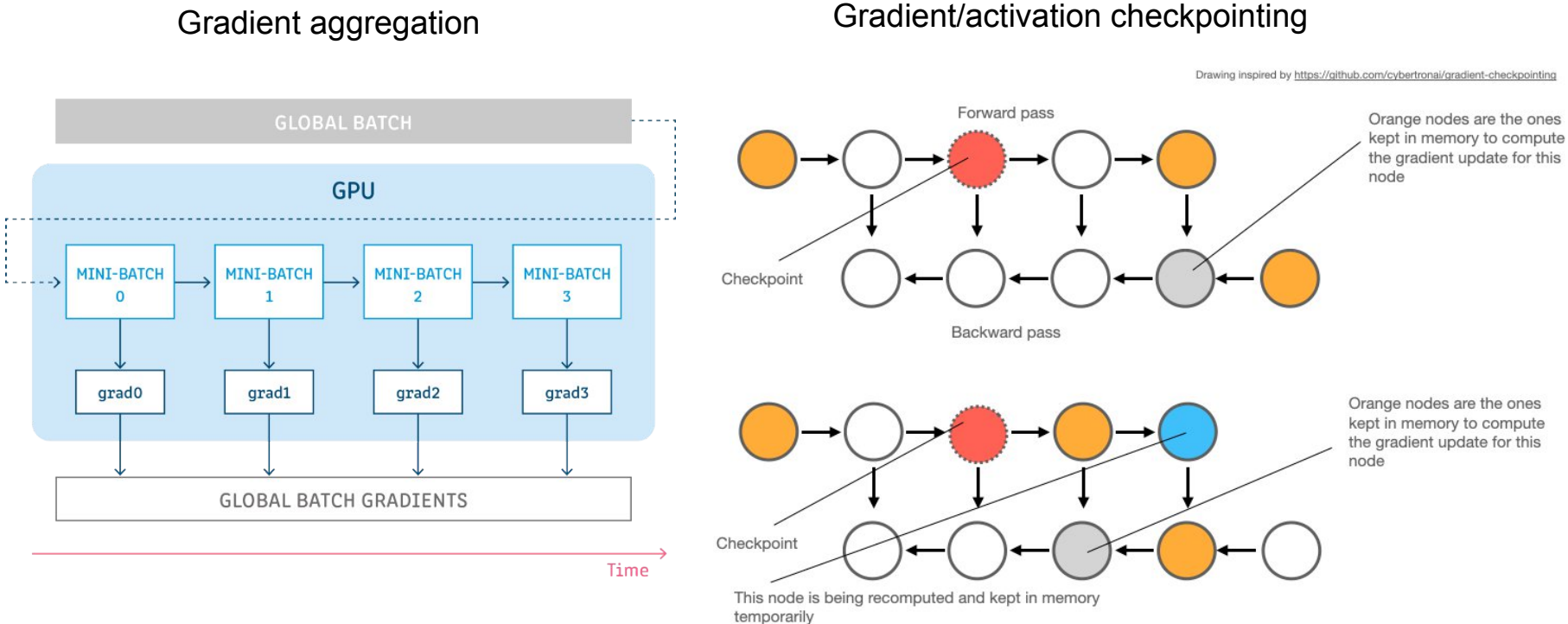

### **Un 3e problème à traiter ...**

### La consommation électrique !!

2 problèmes à traiter:

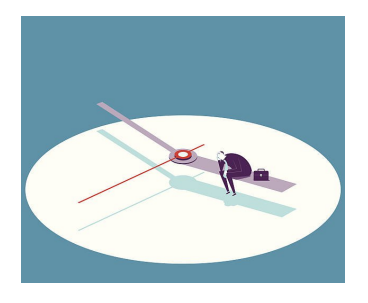

Temps d'apprentissage Surconsommation mémoire (OOM)

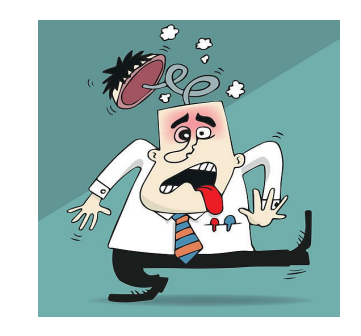

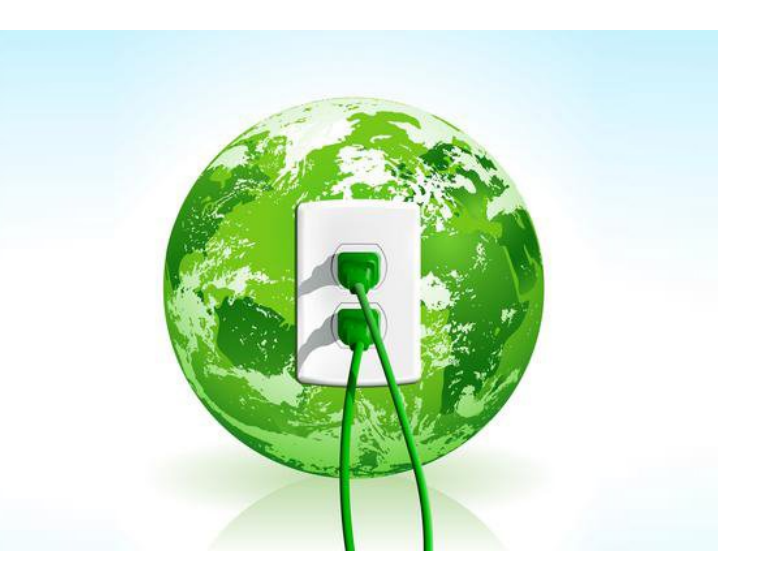

## **Consommation énergétique**

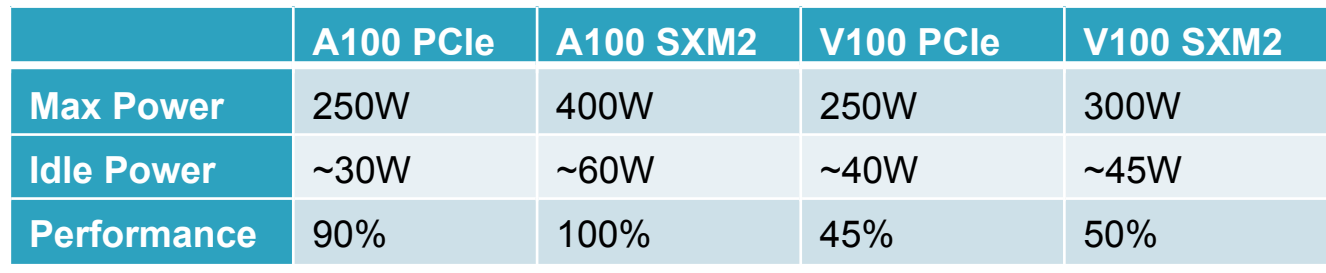

Pour un nœud : Le CPU (souvent 2 processeurs) consomme ce que consomme à peu près 1 GPU.

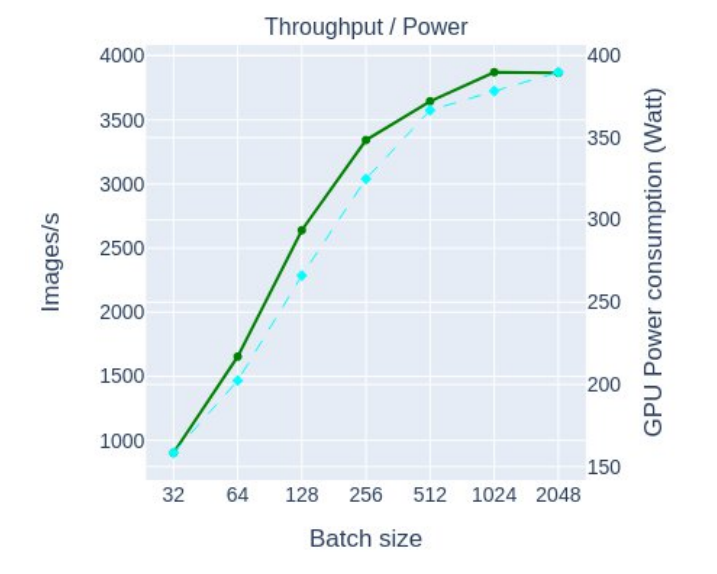

La consommation électrique varie selon l'utilisation partielle ou globale du GPU.

Cependant le rapport performance énergétique est en faveur d'une pleine utilisation du GPU.

# **Économie énergétique / Heures GPU**

#### **Économie énergétique** ≅ **Économie d'heures GPU**

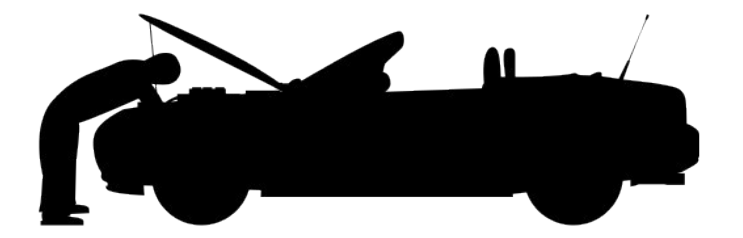

#### **Optimisation du système (DLO-JZ)**

- Chercher le *throughput* le plus important
- Optimiser le chargement de données pour éliminer les temps vides du GPU
- Paralléliser l'apprentissage à la bonne mesure du modèle : ni trop, ni pas assez

# **Économie énergétique / Heures GPU**

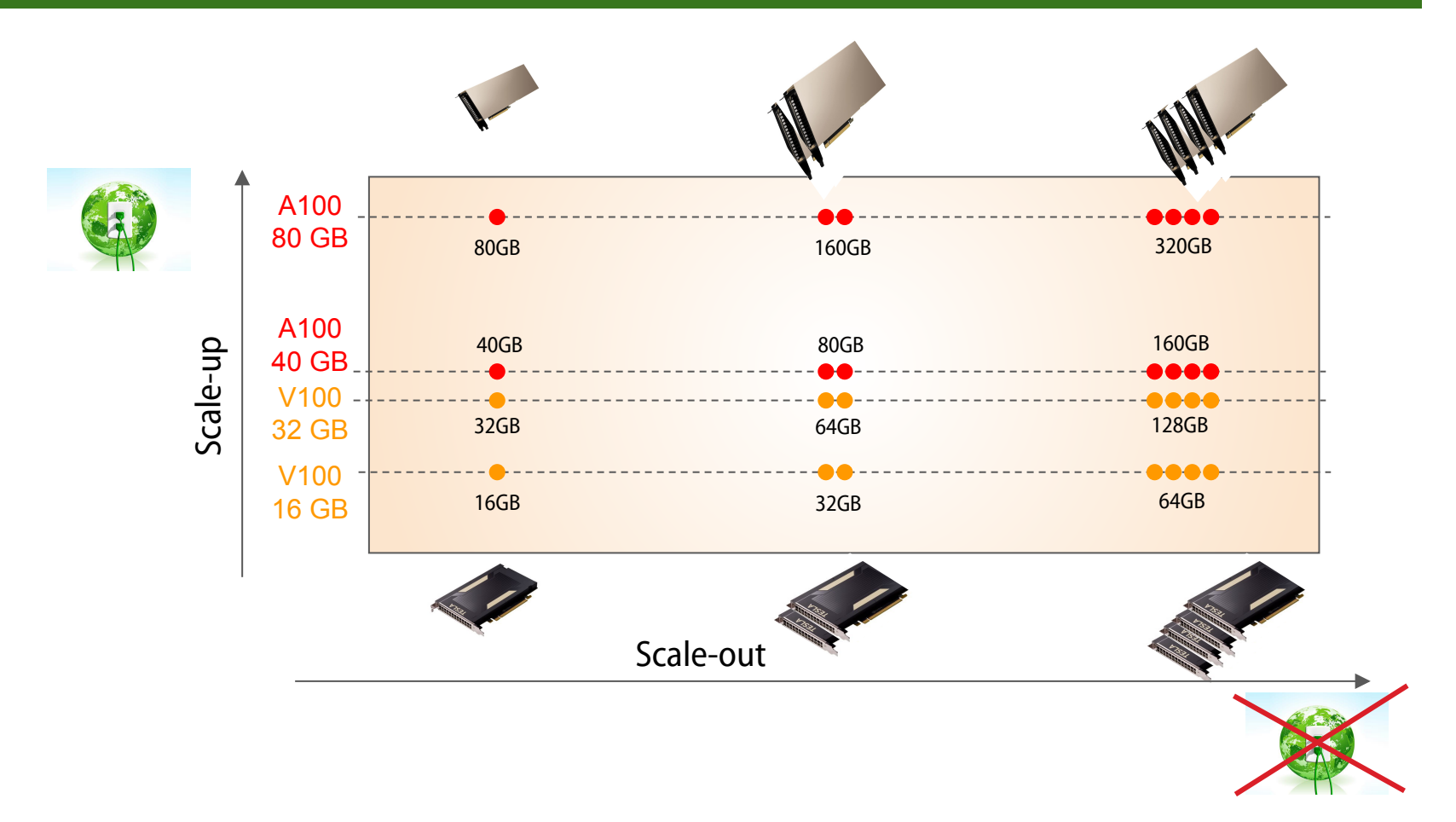

# **Économie énergétique / Heures GPU**

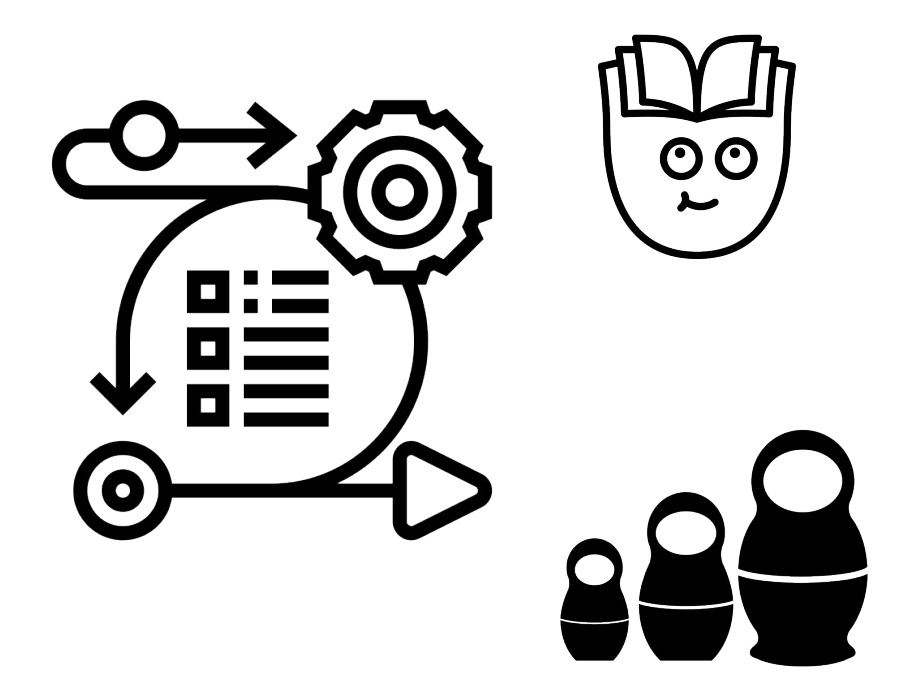

**Méthodologie** (économiser la recherche, ne pas répéter les apprentissages inutilement)

- Chercher les hypers paramètres dans les publications et reproduire l'état de l'art
- Chercher les bons hypers paramètres sur des plus petits modèles, puis appliquer à l'échelle
- Techniques d'*Hyper-Parameter Optimization* (HPO)

# **GPU computing**

- $V100, A100$  ◀
	- CUDA ◂
	- CuDNN ◂
		- AMP ◂

# **GPU computing**

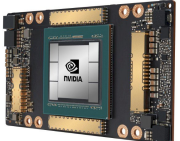

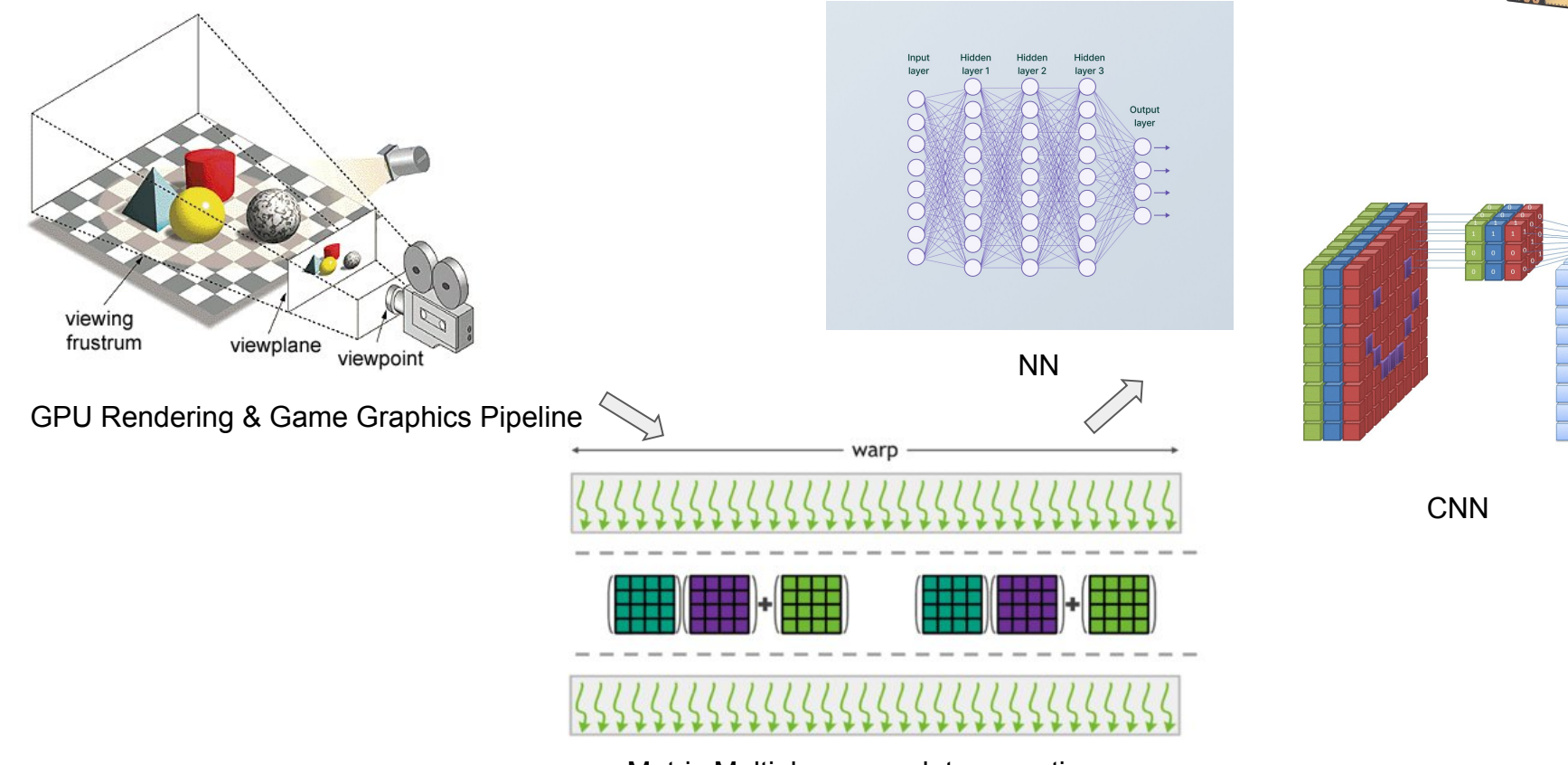

Matrix Multiply-accumulate operations

# **Galaxie NVIDIA**

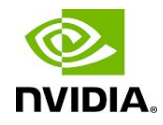

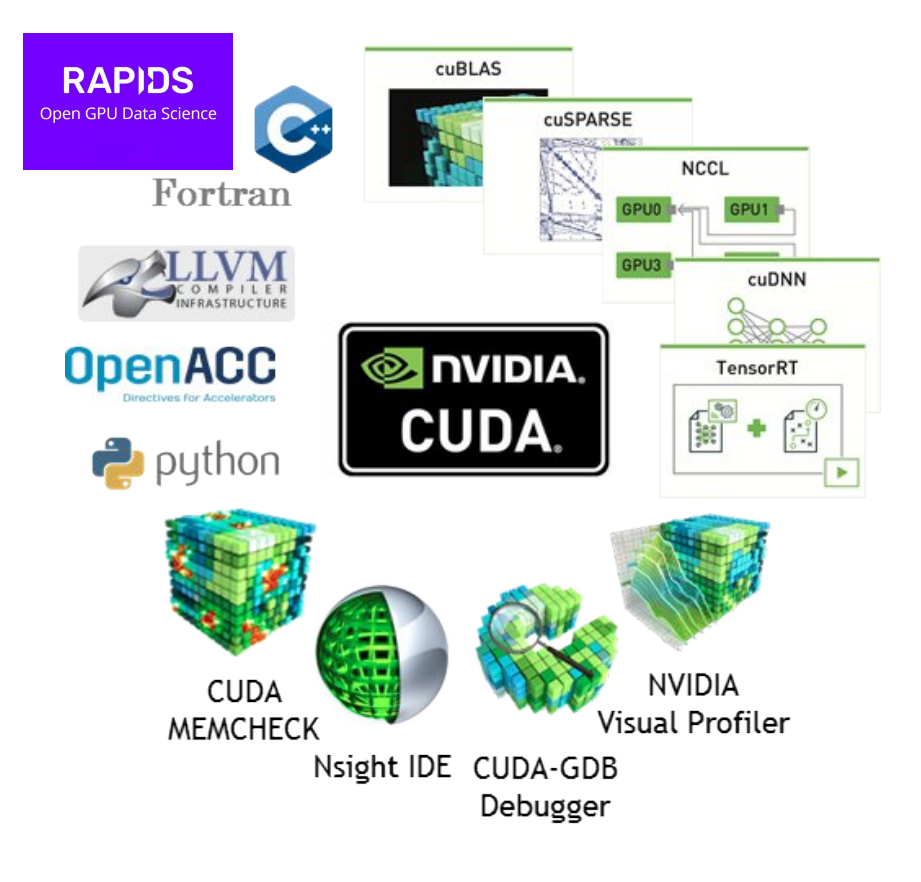

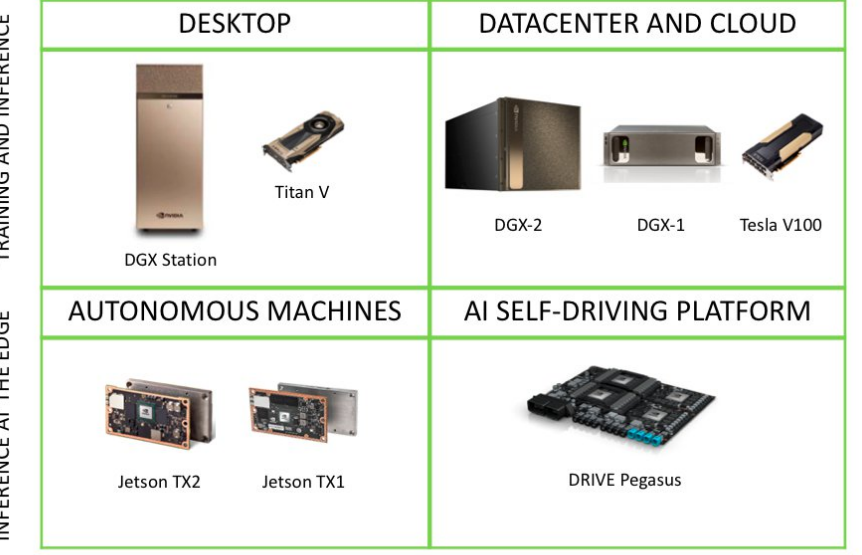

NVIDIA DEEP LEARNING SDK and CUDA

Source : [NVidia](https://developer.nvidia.com/automatic-mixed-precision)

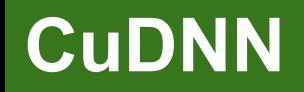

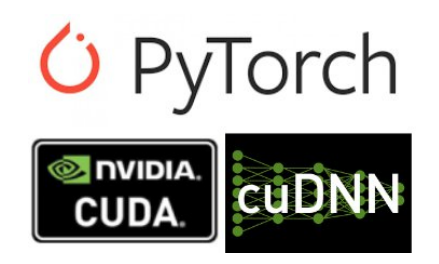

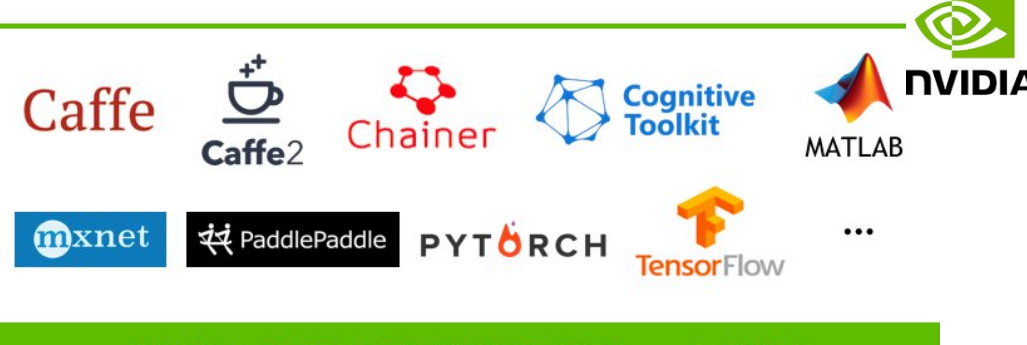

#### **NVIDIA DEEP LEARNING SDK and CUDA**

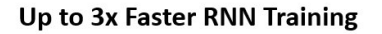

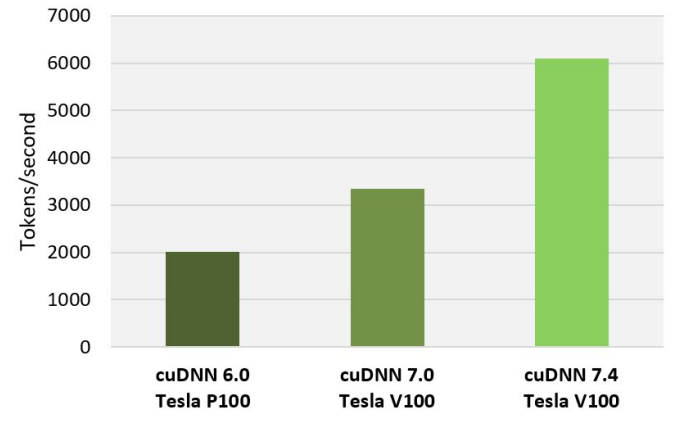

TensorFlow performance (tokens/sec), Tesla P100 + cuDNN 6 (FP32) on 17.12 NGC container, Tesla V100 + cuDNN 7.0 (Mixed) on 18.02 NGC container, Telsa V100 + cuDNN 7.4 (Mixed) on 18.10 NGC container, OpenSeg2Seg (GNMT), Batch Size: 64

L'ingénierie CUDA pour le deep learning sur GPU est gérée par cuDNN. **Merci cuDNN !!**

**Recommandation:** pour optimiser l'utilisation des *Tensor Cores* et des *Cuda Cores* : Utiliser des tenseurs aux dimensions (*batch size*, *sample size*, *channel*, layer dimension, etc …) **multiples de 8 !!**

## **GPU computing : CUDA**

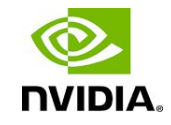

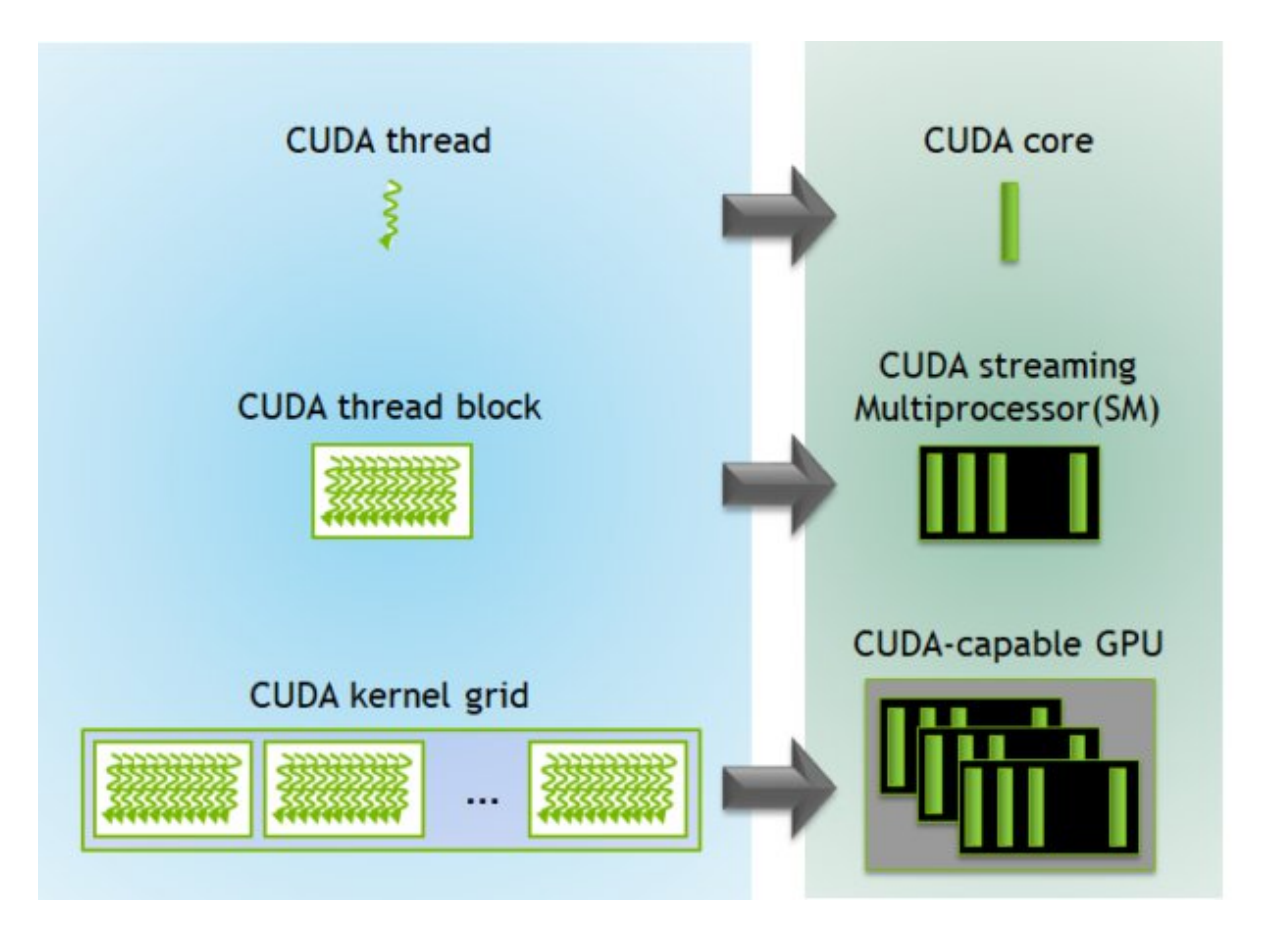

Source : [NVidia](https://www.nvidia.com/en-us/data-center/v100/)

# **Architecture V100**

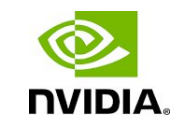

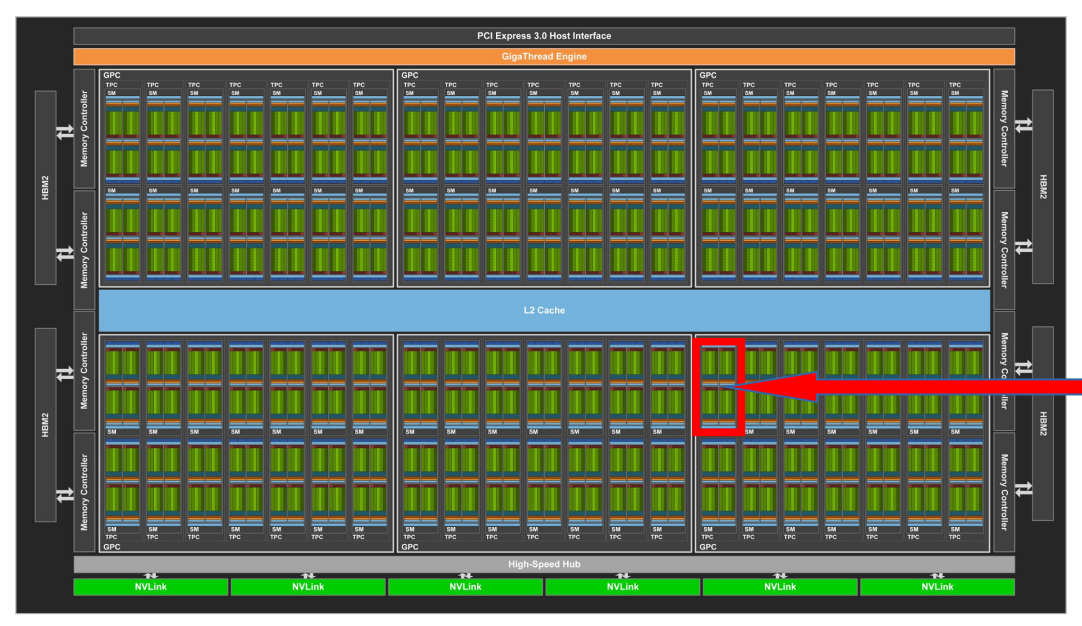

- 6 GPC
- **84** Streaming Multiprocessors (SMs)
- 5376 CUDA Cores
- **672 2eGen** Tensor Cores per full GPU

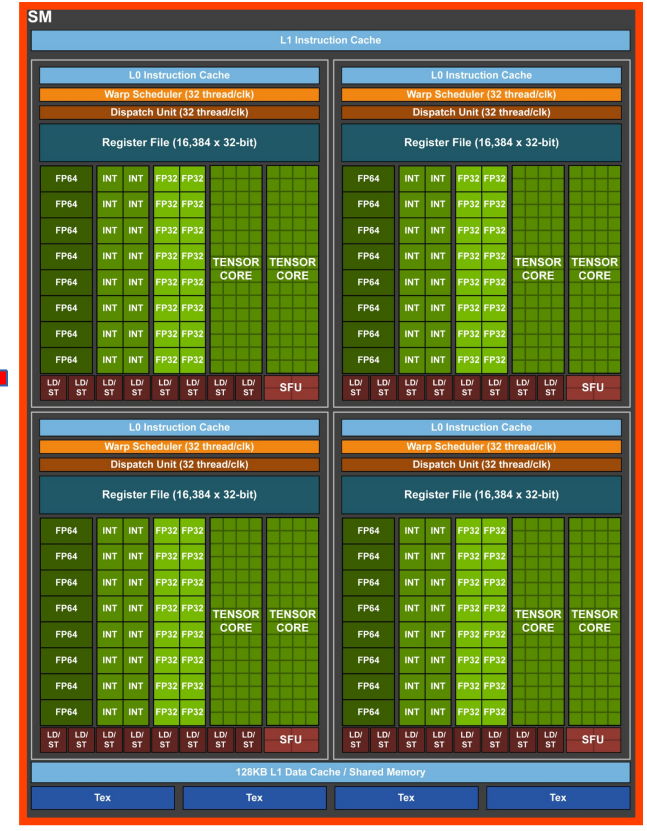

# **Architecture A100**

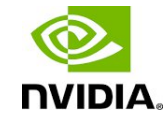

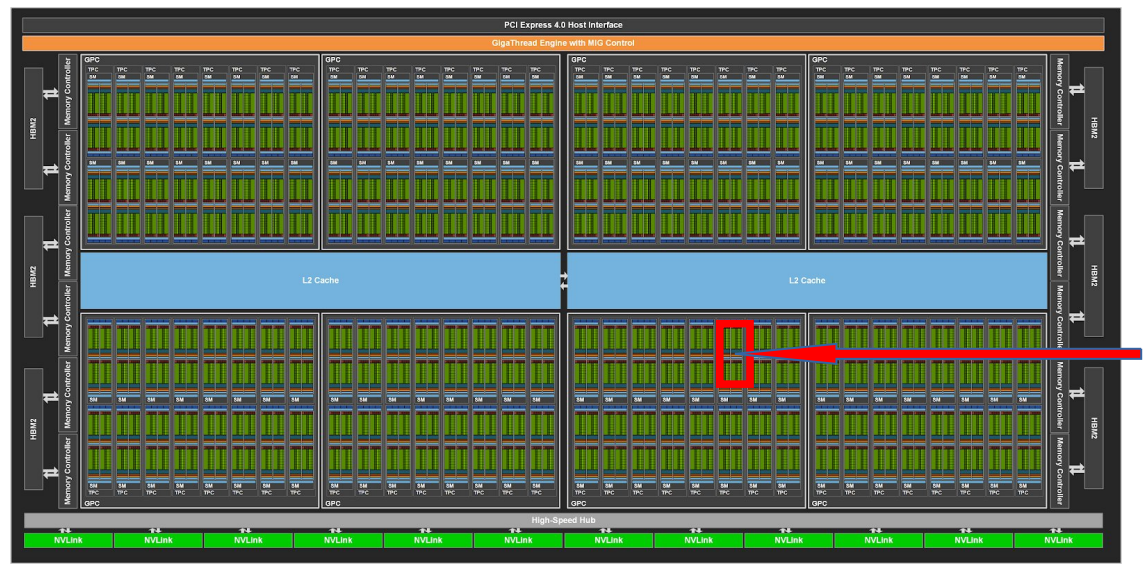

- 8 GPC
- **128** Streaming Multiprocessors (SMs)
- 8192 CUDA Cores
- **512 3eGen** Tensor Cores per full GPU

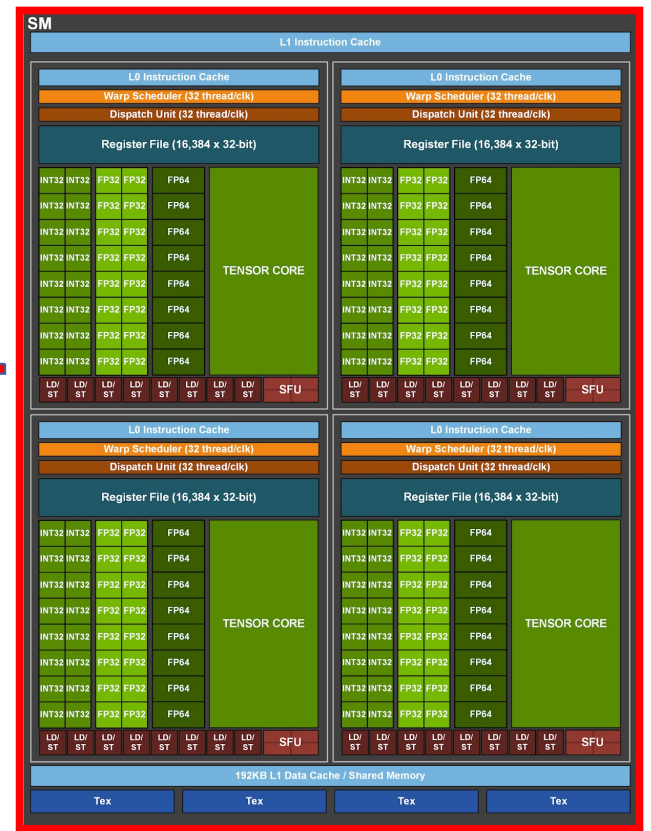

# **Architecture H100**

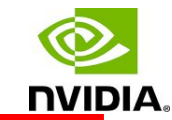

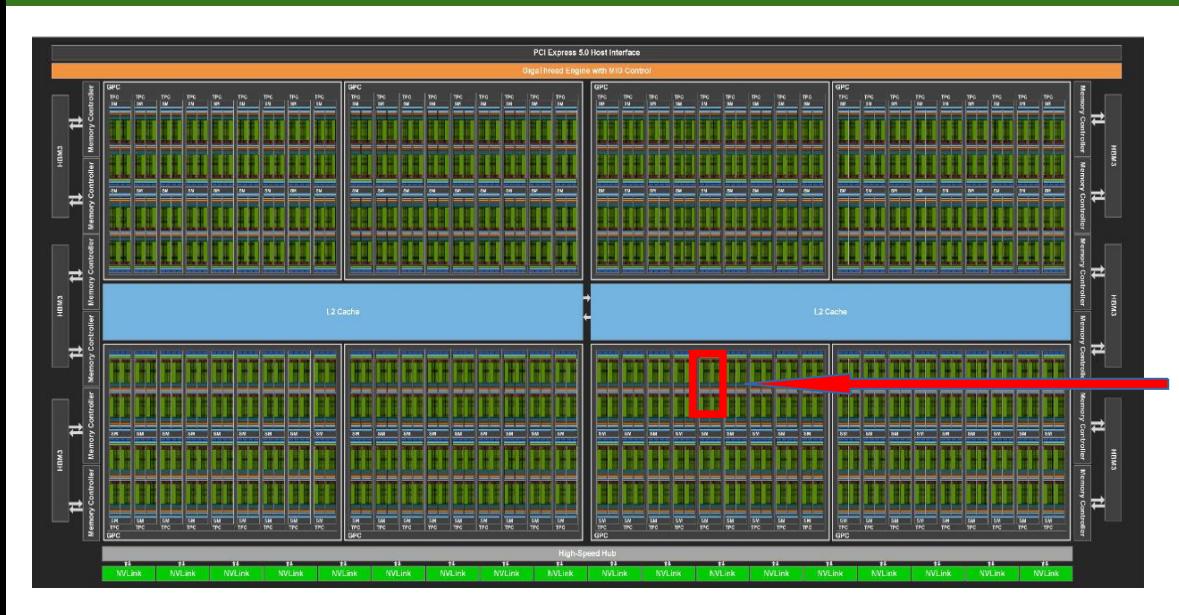

- 8 GPC
- **132** Streaming Multiprocessors (SMs)
- 16896 CUDA Cores
- **528 4eGen** Tensor Cores per full GPU

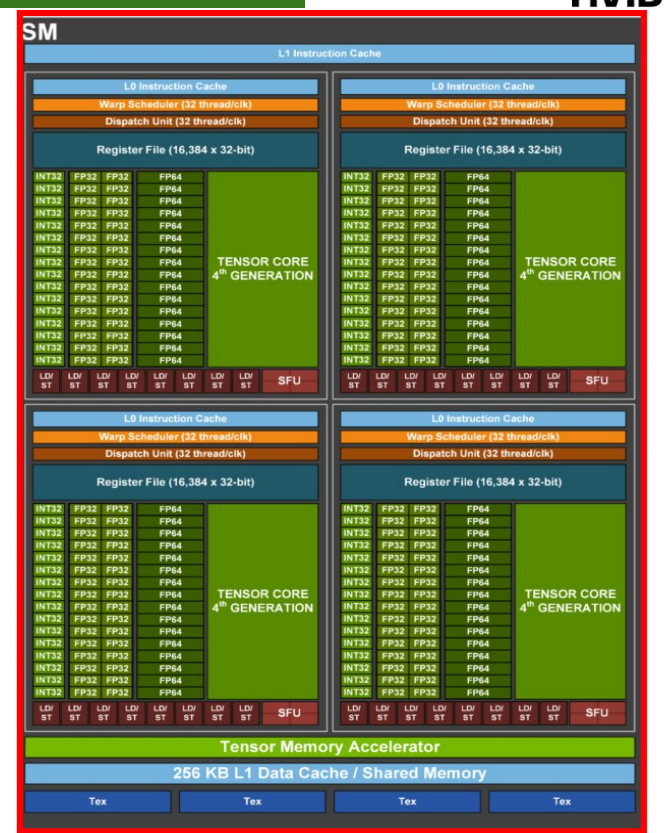

### **Gestion de la mémoire optimisée**

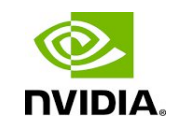

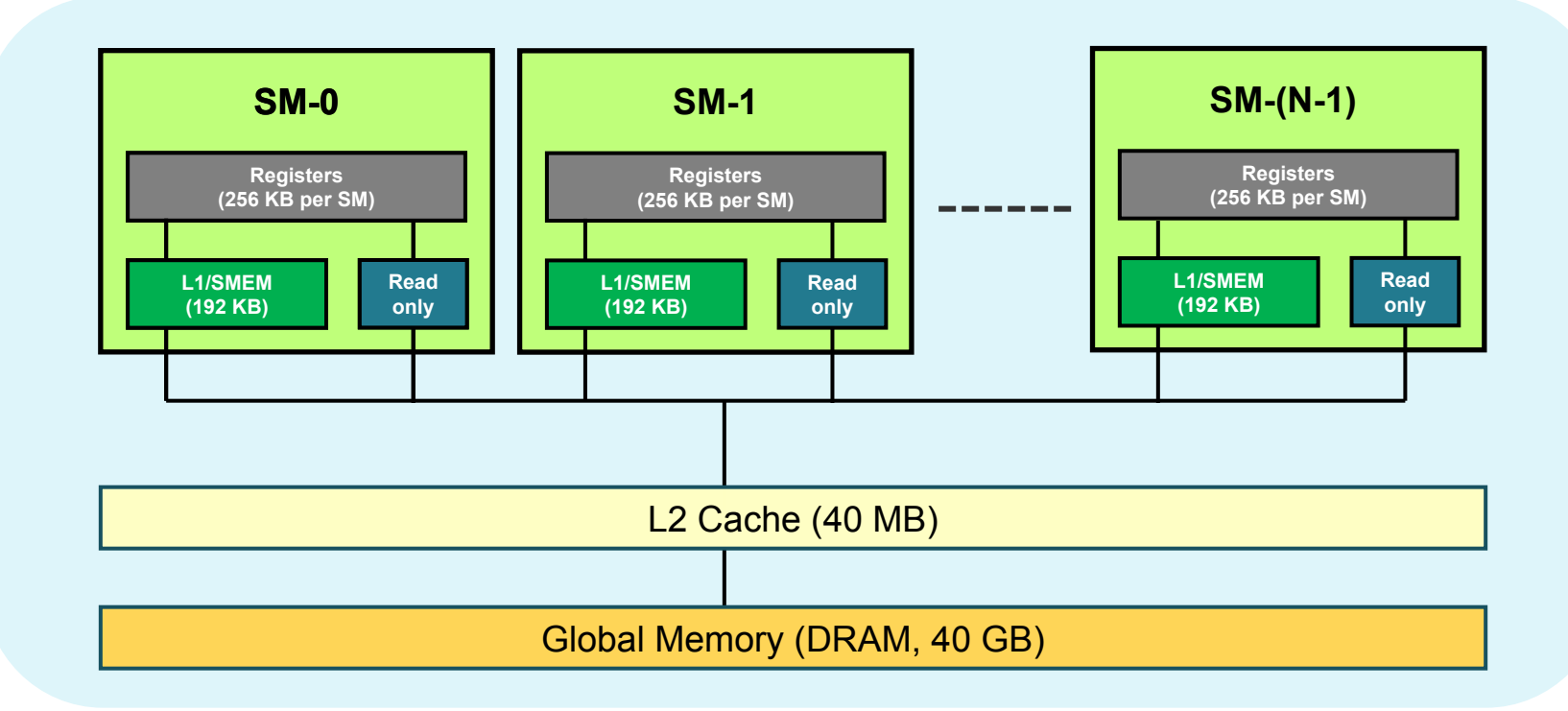

# **Ingénierie CUDA**

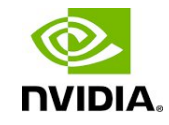

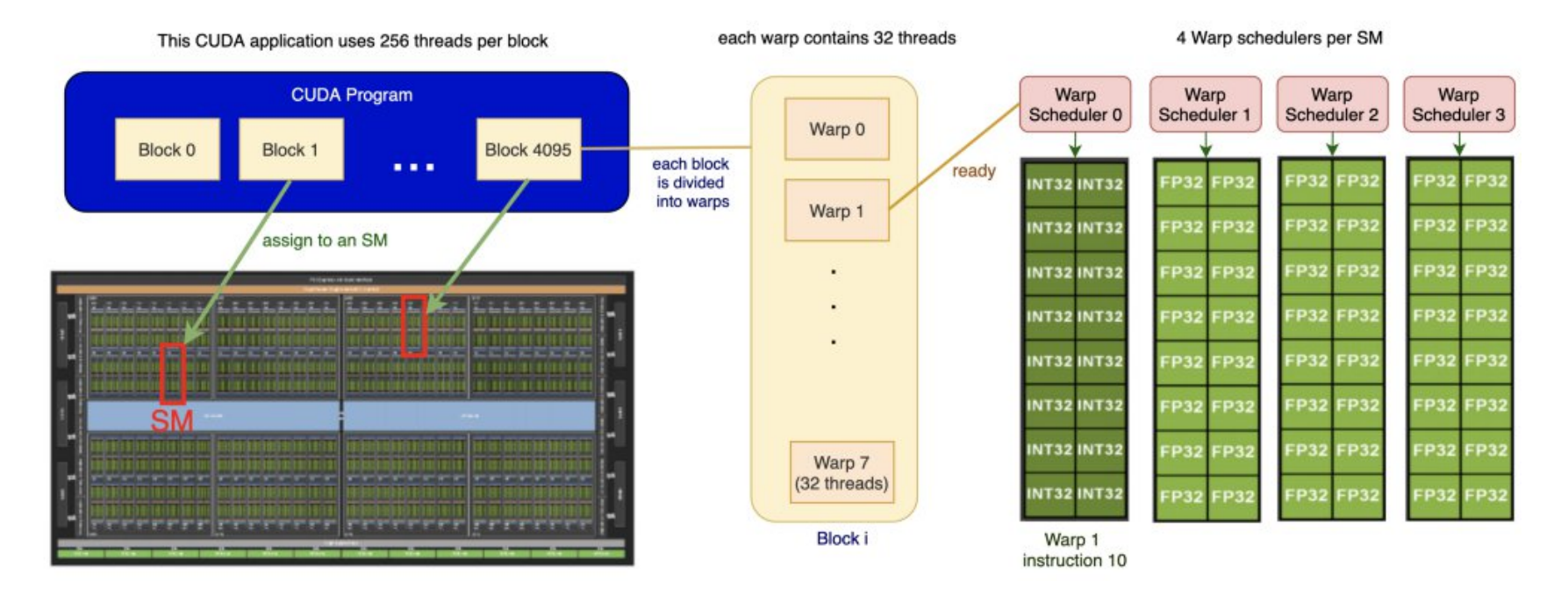

#### **Optimisation :**

- du remplissage d'un *block*
- de l'étalement sur le GPU

#### **Optimisation avancée :**

● Fusion des kernels pour économiser les temps d'initialisation

#### **TP1 : Accélération GPU**

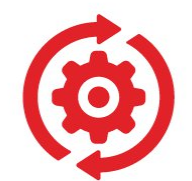

- Envoyer le calcul sur le GPU
- Test Mémoire

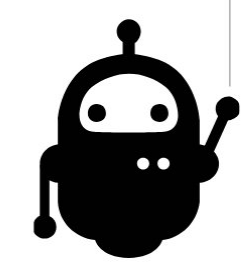

#### **Tensor Cores**

Tensor Cores ◂

Precisions ◂

AMP ◂

Channel last memory format <

#### **Tensor Cores**

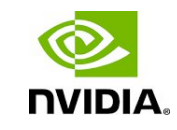

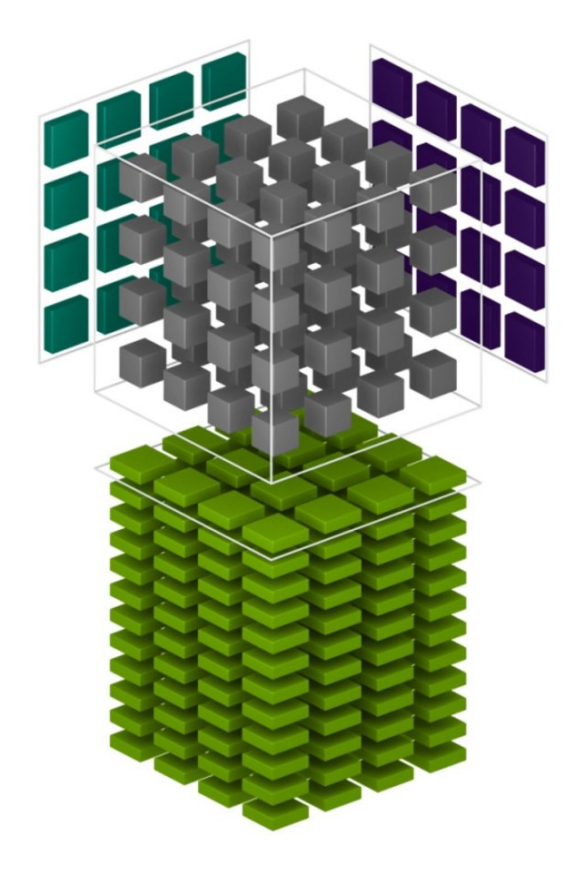

Les *CUDA Core* sont spécialisés pour le calcul vectoriel.

Les *Tensor Core* sont spécialisés pour le **calcul matriciel.**

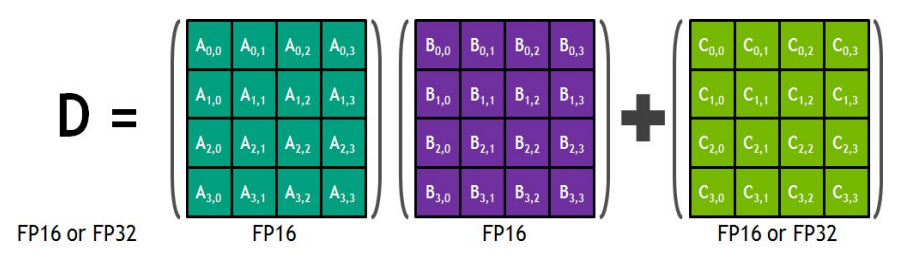

Chaque *Tensor Core* est capable de traiter 64 opérations en 1 temps d'horloge.

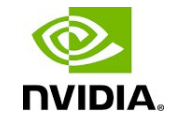

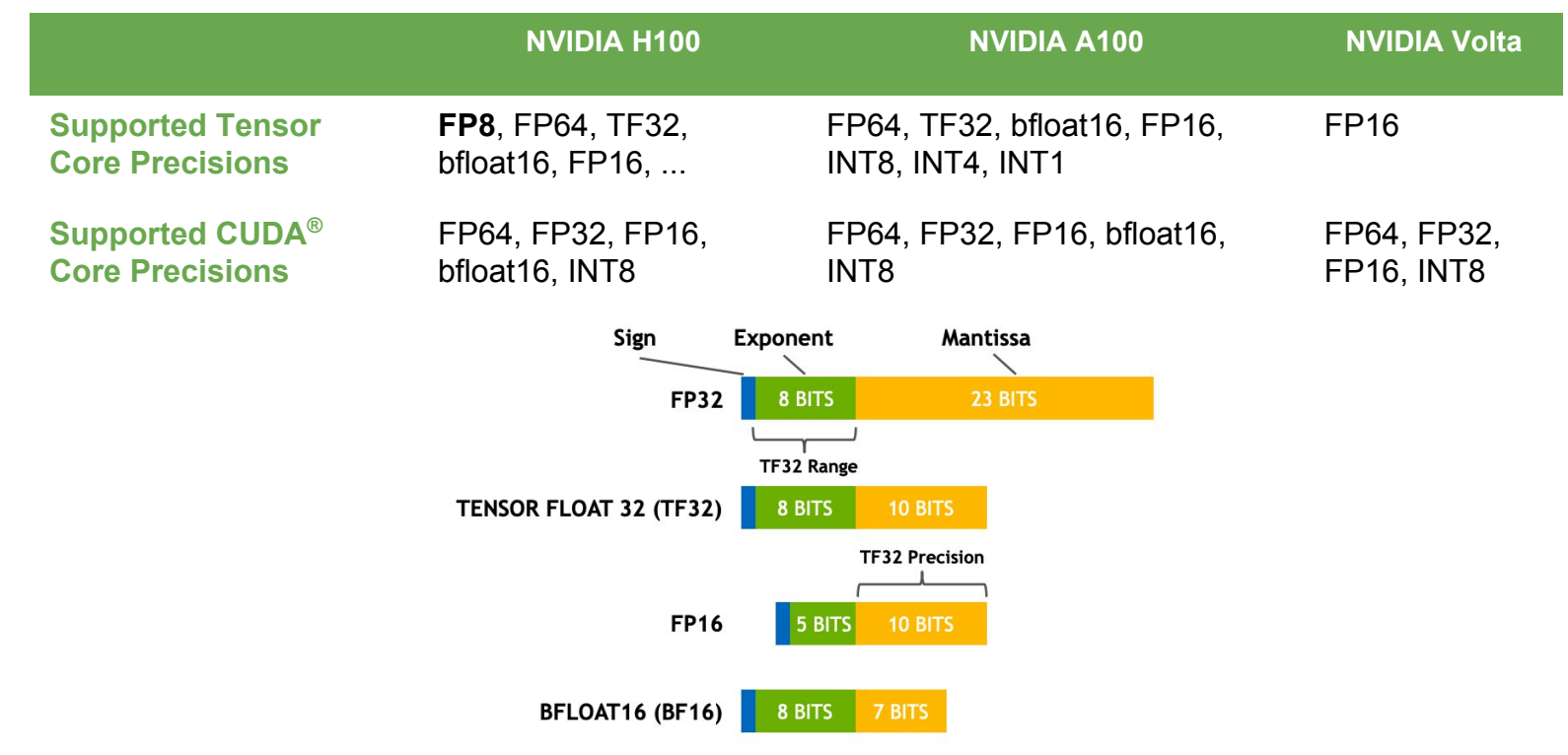
### **Précisions & Tensor Cores**

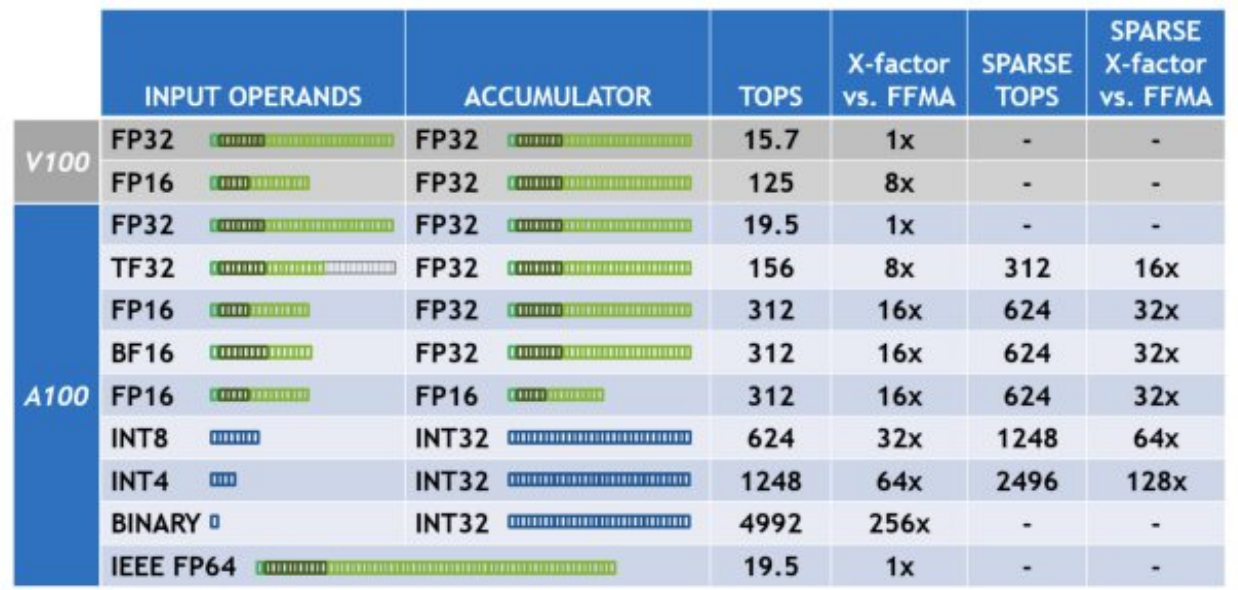

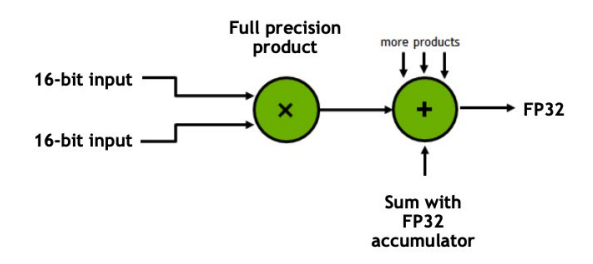

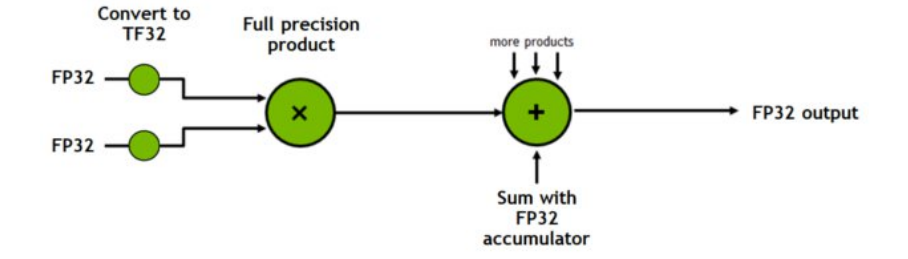

# **Automatic Mixed Precision**

- Automatic Mixed Precision :
	- Nécessaire pour les V100 pour utiliser les *Tensor Core*
	- Les A100 utilisent les *Tensor Core* avec ou sans MP

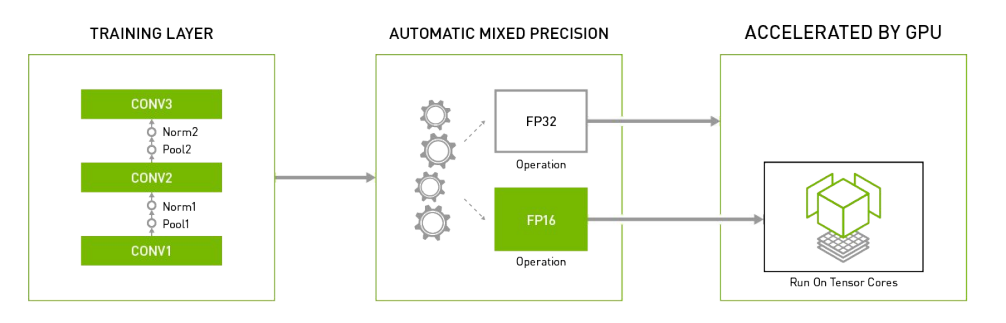

- Intérêts :
	- **Perte de précision non significative** pour l'apprentissage du modèle (gradient, loss, accuracy)
	- **Réduit** l'empreinte mémoire
	- **Accélère** les calculs
- 2 étapes à coder:
	- transformation des couches éligibles en FP16
	- Utilise un *scaling* pour le calcul des gradients

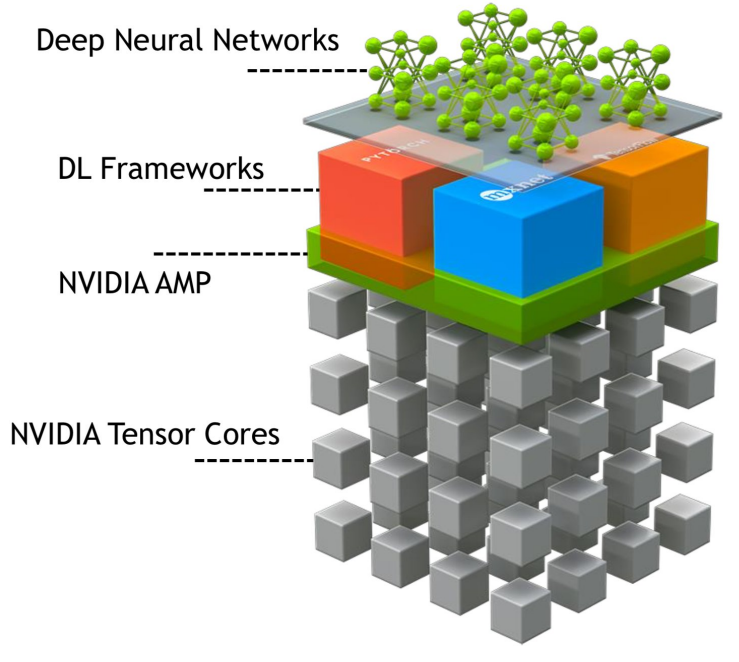

### **AMP Scaler**

#### Distribution des gradients

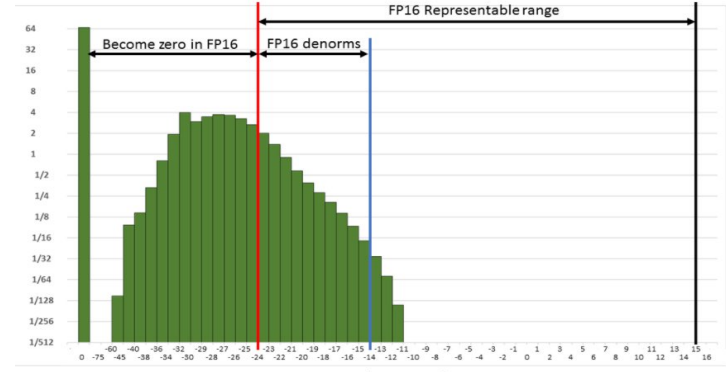

En FP16 les valeurs inférieures à 2<sup>-24</sup> (5.96e<sup>-8</sup>) sont considérées comme des 0.

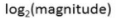

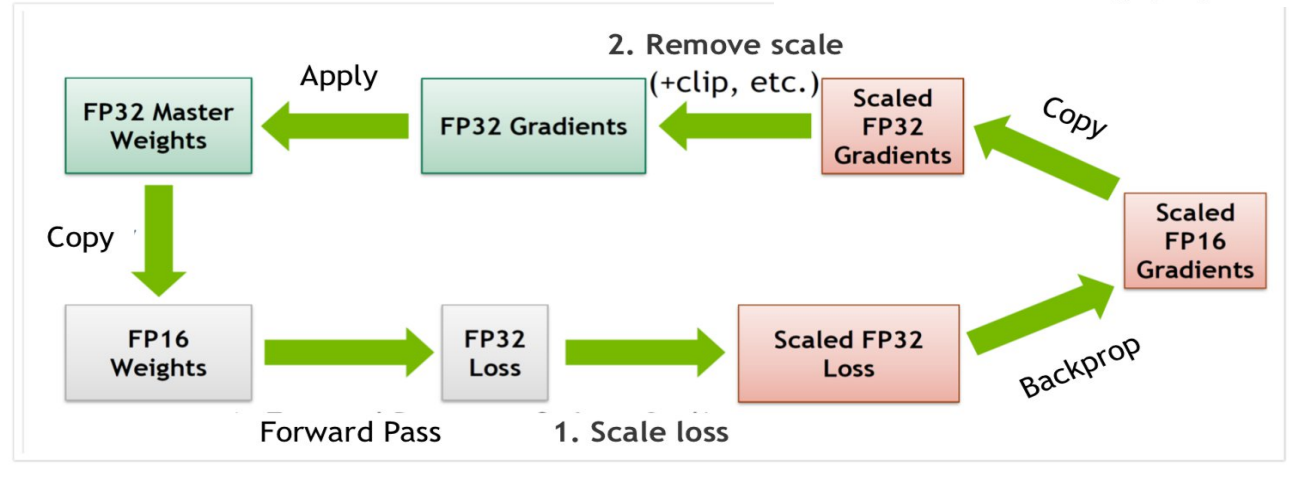

### **Empreinte mémoire avec la Mixed Precision**

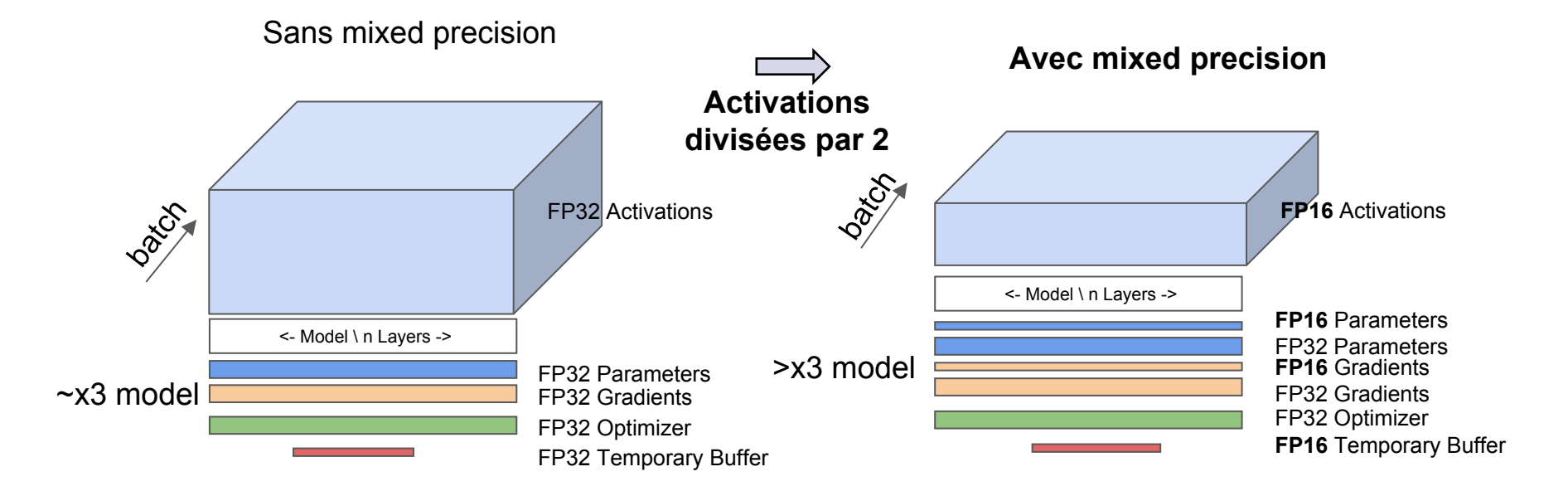

## **Channel last memory format**

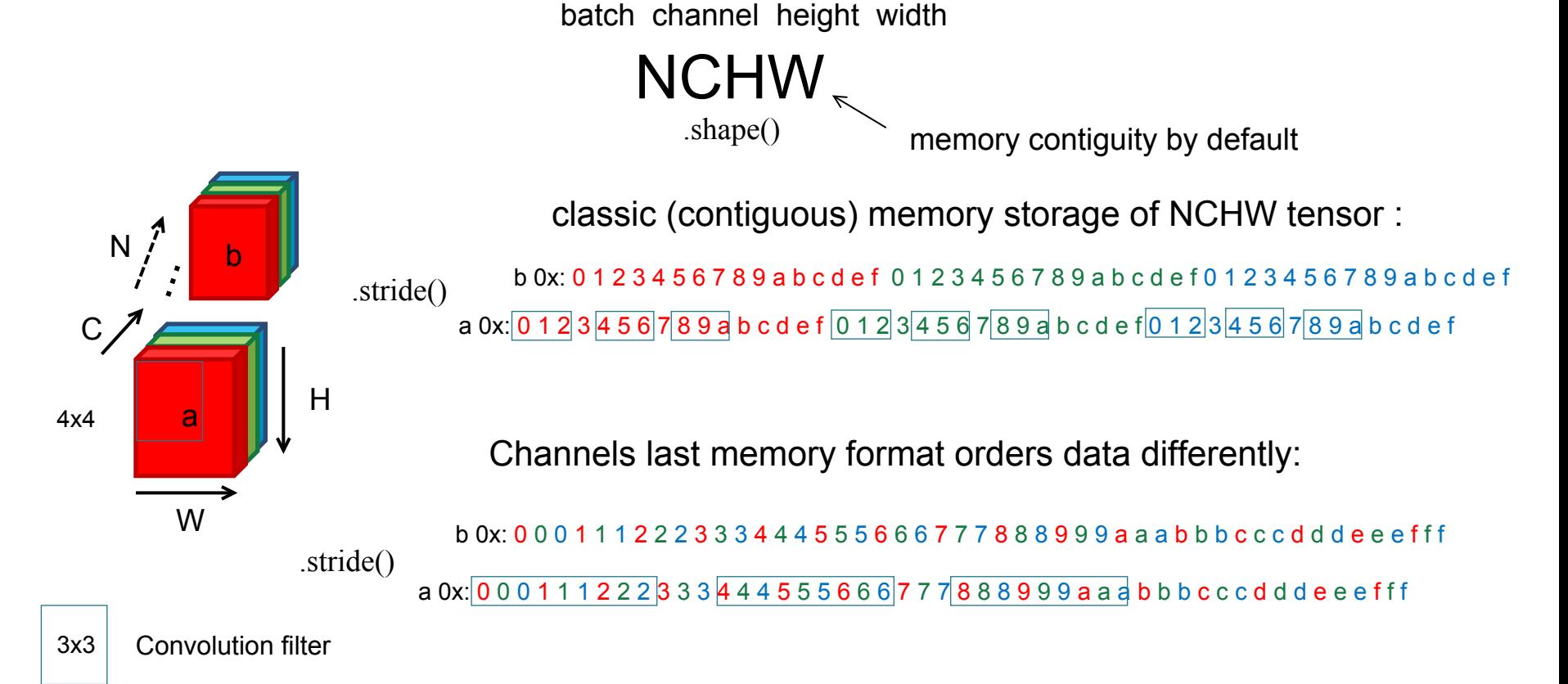

## **TP2&3 : Automatic Mixed Precision**

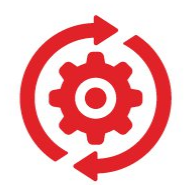

- Activer l'Automatic Mixed Precision
- Test Mémoire
- Activer le channel last memory format

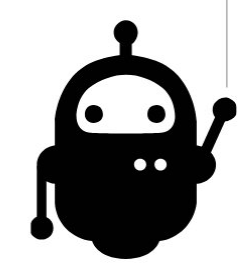